# **Terminus Plug-In Products User Manual**

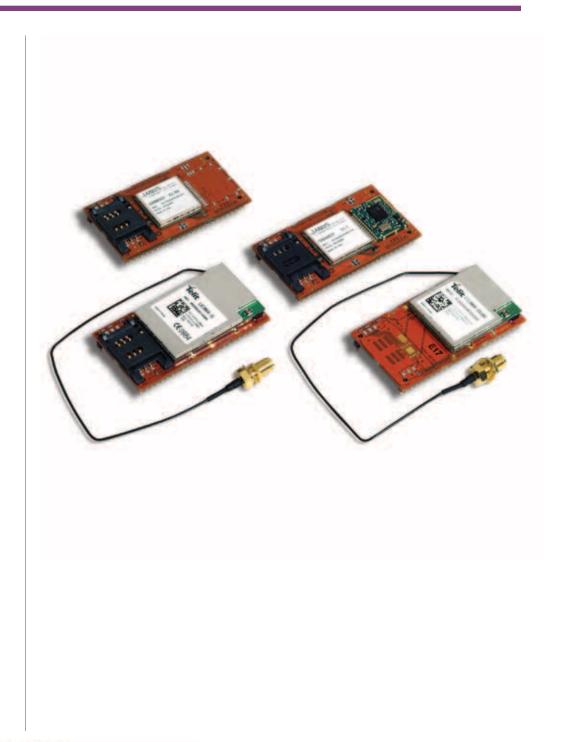

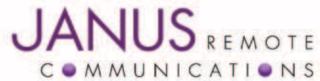

| Bulletin | JA03-UM     |
|----------|-------------|
| Revision | P07         |
| Date     | 05 Oct 2011 |

#### **TABLE OF CONTENTS**

| TABLE OF CONTENTS and DISCLAIMER                                  | 2-3 |
|-------------------------------------------------------------------|-----|
| 1 APPLICABILITY TABLE                                             |     |
| 2 REFERENCES                                                      |     |
| 2.1 Telit Document List                                           |     |
| 2.2 Janus Document List                                           |     |
| 3 OVERVIEW                                                        | 5   |
| 3.1 Introduction                                                  | 5   |
| 3.2 Preview                                                       | 5   |
| 3.2.1 Functional Description                                      | 5   |
| 4 GSM OVERVIEW                                                    |     |
| 4.1 GSM Features                                                  | 6   |
| 4.2 GSM Block Diagram                                             |     |
| 5 CDMA OVERVIEW                                                   |     |
| 5.1 CDMA Features                                                 | 7   |
| 5.2 CDMA Block Diagram                                            | 7   |
| 6 UMTS OVERVIEW                                                   |     |
| 6.1 UMTS Features                                                 |     |
| 6.2 UMTS Block Diagram                                            |     |
| 7 INTERFACES                                                      |     |
| 7.1 Serial Interface                                              |     |
| 7.1.1 UART Serial Port                                            |     |
| 7.1.2 USB Port                                                    |     |
| 7.2 Power Supply                                                  |     |
| 7.3 Audio Interface                                               |     |
| 7.4 Plug-In Pin-Out                                               |     |
| 7.5 VRTC Details                                                  |     |
| 7.6 GPIO Details                                                  |     |
| 7.6.1 Using a GPIO Pad as INPUT                                   |     |
| 7.6.2 Using GPIO Pad as OUTPUT                                    |     |
| 7.6.3 Using the Alarm Output GPIO6                                |     |
| 7.6.4 Using the Buzzer Output GPIO7                               |     |
| 7.6.5 Analog to Digital Converter                                 |     |
| 7.6.6 RESET Pin                                                   |     |
| 7.6.7 ON/OFF Pin                                                  |     |
| 7.6.8 PWRMON Pin                                                  |     |
| 7.6.9 VAUX                                                        |     |
| 7.7 Internal Interfaces                                           |     |
| 7.7.1 GPS Reset (GSM865CF)                                        |     |
| 7.7.2 GPS Suspend (GSM865CF)                                      |     |
| 7.7.3 GPS Enable (GSM865CF)                                       |     |
| 7.7.4 GPS LED (GSM865CF)                                          |     |
| 7.7.5 GPS LED (CDMA864CF & UMTS864CF)                             |     |
| 7.8 LED Status Indicators                                         |     |
| 7.8.1 Cellular LED Status                                         |     |
| 7.8.2 GPS LED Status (GSM865CF)                                   |     |
| 7.9 RF Interface                                                  |     |
| 7.9.1 Cellular Antenna                                            |     |
| 7.9.2 GPS Antenna Specifications                                  |     |
| 7.10 SIM Card Interface<br>7.11 Header Interface Mounting Options |     |
|                                                                   |     |

DISCLAIMER The information contained in this document is the proprietary information of Connor-Winfield Corporation and its affiliates (Janus Remote Communication). The contents are confidential and any disclosure to persons other than the officers, employees, agents or subcontractors of the owner or licensee of this document, without the prior written consent of Connor-Winfield, is strictly prohibited. Connor-Winfield makes every effort to ensure the quality of the information it makes available. Notwithstanding the foregoing, Connor-Winfield does not make any warranty as to the information contained herein, and does not accept any liability for any injury, loss or damage of any kind incurred by use of or reliance upon the information. Connor-Winfield does not make any warranty as to the information contained herein, and does characterized in this document, and notes that the application of the device must comply with the safety standards of the applicable country, and where applicable, with the relevant wiring rules. Connor-Winfield reserves the right to make modifications, additions to this document due to typographical errors, inaccurate information, or improvements to programs and/or equipment at any time and without notice. Such changes will, nevertheless be incorporated into new editions of this application note. All rights reserved 2011 Connor-Winfield Corporation

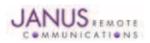

| 8 GSM865CF TECHNICAL SPECIFICATIONS                                                                     |       |
|----------------------------------------------------------------------------------------------------|-------|
| 8.1 Electrical Specifications                                                                           |       |
| 8.1.1 Absolute Maximum Ratings                                                                          |       |
| 8.1.2 Recommended Operating Conditions                                                                  |       |
| 8.1.3 Power Supply<br>8.1.4 I/O Levels                                                                  |       |
| 8.1.5 GSM Cellular Antenna Interface                                                                    |       |
| 8.1.6 GSM GPS Antenna Interface                                                                         |       |
| 8.1.7 Input / Output Lines                                                                              |       |
| 8.2 GSM Mechanical Specifications                                                                       |       |
| 8.3 MS20 GPS Specifications                                                                             |       |
| 8.3.1 Features                                                                                          |       |
| 8.3.2 Specifications                                                                                    | 05.07 |
| 8.4 GSM865CF Getting Started<br>8.4.1 Setting Up a Terminal Emulator for use with the GSM865CF Terminus |       |
| 8.4.2 Powering ON/OFF                                                                                   |       |
| 8.4.3 Setting up Service – Network Settings                                                             |       |
| 8.4.4 Making a Voice Call                                                                               |       |
| 8.4.5 Sending an SMS                                                                                    |       |
| 8.4.6 Making a GPRS Data Call                                                                           |       |
| 8.4.7 Further Instructions                                                                              |       |
| 9 CDMA864CF TECHNICAL SPECIFICATIONS                                                                    |       |
| 9.1 Electrical Specifications                                                                           |       |
| 9.1.1 Absolute Maximum Ratings                                                                          |       |
| 9.1.2 Recommended Operating Conditions                                                                  |       |
| 9.1.3 Power Supply                                                                                      |       |
| 9.1.4 I/O Levels                                                                                        |       |
| 9.1.5 CDMA Cellular Antenna                                                                             |       |
| 9.1.6 CDMA GPS Antenna Interfaces                                                                       |       |
| 9.1.7 Input / Output Lines                                                                              |       |
| 9.1.8 USB Transceiver Specifications<br>9.2 CDMA Mechanical Specifications                              | 00    |
| 9.2 CDMA Mechanical Specifications.                                                                     |       |
| 9.3 Setting Up a Terminal Emulator for use with the CDMA864CF Terminus<br>9.3.1 Set Up                  |       |
| 9.3.2 Powering ON/OFF                                                                                   |       |
| 9.3.3 Setting Up Service                                                                                |       |
| 9.3.4 Making a Voice Call                                                                               |       |
| 9.3.5 Sending an SMS                                                                                    |       |
| 9.3.6 Establishing a Socket Connection <i>(internet connectivity)</i>                                   |       |
| 9.3.7 Further Instructions                                                                              |       |
| 10 UMTS864CF TECHNICAL SPECIFICATIONS                                                                   |       |
| 10.1 Electrical Specifications                                                                          |       |
| 10.1.1 Absolute Maximum Ratings                                                                         |       |
| 10.1.2 Recommended Operating Conditions                                                                 |       |
| 10.1.3 Power Supply                                                                                     |       |
| 10.1.4 I/O Levels                                                                                       |       |
| 10.1.5 UMTS Cellular Antenna Specifications                                                             |       |
| 10.1.6 UMTS GPS Antenna Interfaces                                                                      |       |
| 10.1.7 Input / Output Levels                                                                            |       |
| 10.1.8 USB Transceiver Specifications                                                                   | 40    |
| 10.2 UMTS Mechanical Specifications                                                                     |       |
| 10.3 Setting Up a Terminal Emulator for use with the UMTS864CF Terminus                                 |       |
| 10.3.1 Set Up                                                                                           |       |
| 10.3.2 Powering ON/OFF<br>10.3.3 Setting Up Service - Network Settings                                  |       |
| 10.3.4 Making a Voice Call                                                                              |       |
| 10.3.5 Sending an SMS                                                                                   |       |
| 10.3.6 Making a GPRS Data Call                                                                          |       |
| 10.3.7 Further Instructions                                                                             |       |
| 11 DESIGN CONSIDERATIONS                                                                                | 47    |
| 11.1 GSM, CDMA and UMTS Minimum Required Module Pin Connects                                            |       |
| 11.2 Debug                                                                                              |       |
| APPENDICES                                                                                              |       |
| Approvals                                                                                               |       |
| Safety                                                                                                  |       |
| Antenna Care and Replacement                                                                            |       |
| Abbreviations                                                                                           |       |
| Ordering Information                                                                                    |       |
| Revision History                                                                                        |       |

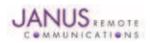

Terminus Plug-In Hardware User Guide JA03-UM Page 3 Rev: P07 Date: 10/05/11

© Copyright 2011 Janus Remote Communications All Rights Reserved Specifications subject to change without notice

# **1 APPLICABILITY TABLE**

| Product                       | Part Number |  |
|-------------------------------|-------------|--|
| GSM865CF (with GPS)           | v1.1        |  |
| GSM865CF (without GPS)        | v2.0        |  |
| CDMA864CF (Sprint Certified)  | v2.0        |  |
| CDMA864CF (Verizon Certified) | v3.0        |  |
| UMTS864CF                     | v1.0        |  |

# **2 REFERENCES**

#### **2.1 Telit Document List**

#### GSM865CF V1.1 (AT&T Certified)

Our terminal uses Telit module GE865, Firmware version 10.00.003 Please refer to Telit's website at *www.telit.com* for the latest information on the GSM GE865 module.

Telit\_GE865\_Hardware\_User\_Guide

Telit\_Modules\_Software\_User\_Guide

Telit AT Commands Reference Guide – Issue #9

Please go to www.janus-rc.com to download the AT Command Reference Guide

#### CDMA864CF V2.00 (Sprint Certified)

Our terminal uses Telit module CC864-DUAL Please refer to Telit's website at *www.telit.com* for the latest information on the CDMA CC864-DUAL module.

Telit\_CC864-DUAL\_Hardware\_User\_Guide

Telit\_CC864-DUAL\_Software\_User\_Guide

Telit\_CC864-DUAL\_AT\_Commands\_Reference\_Guide - Issue #2

Available at www.janus-rc.com

#### CDMA864CF V3.00 (Verizon Certified)

Our terminal uses Telit module CC864-DUAL Please refer to Telit's website at *www.telit.com* for the latest information on the CDMA CC864-DUAL module.

Telit\_CC864-DUAL\_Hardware\_User\_Guide

Telit\_CC864-DUAL\_Software\_User\_Guide

Telit\_CC864-DUAL\_AT\_Commands\_Reference\_Guide - Issue #4

Available at www.janus-rc.com

#### UMTS864CF

Our terminal uses Telit module UC864-G Please refer to Telit's website at **www.telit.com** for the latest information on the UMTS UC864-G module.

Telit\_UC864\_Hardware\_User\_Guide Telit\_UC864\_Software\_User\_Guide Telit\_UC864\_AT\_Commands\_Reference\_Guide – Issue #7 Available at *www.janus-rc.com* 

# **2.2 Janus Document List**

Please refer to the NavSync's website, www.navsync.com, for the latest information on the MS20.

**MS20 Documentation** 

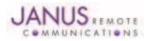

# **3 OVERVIEW**

#### **3.1 Introduction**

The User Manual for the Plug-In Terminus devices is intended to illustrate how users can integrate and implement the features of each communication version of the device. The common factors are explained in detail, as well as special considerations and diagrams for each module. The module differences are highlighted in this manual for design considerations for future model placement.

#### **3.2 Preview**

The Terminus GSM865CF, CDMA864CF and UMTS864CF are self-contained, multi-band, globally capable, M2M communication devices designed to provide a comprehensive solution to application problems for our M2M customers. They utilize the proven technology of Telit's GE865, UC864-G and CC864-DUAL modules, respectively, for their core communications engines. NavSync's MS20 module adds the flexibility of GPS to the GSM865CF only.

# **3.2.1 Functional Description**

#### Plug-In Module Differences

**GPS** Functionality

- CDMA864CF has an internal GPS solution available via Telit AT command interface
- UMTS864CF has an internal GPS solution available via Telit AT command interface
- GSM865CF has an optional stand alone NavSync MS20 12 channel GPS receiver that is not accessible via Telit AT command port.

#### **Physical Dimensions**

- Length and width of devices are equal
- Heights of different devices will vary

Cellular

- GSM/GPRS
- CDMA/1xRTT (Sprint and Verizon certified versions)
- UMTS/EDGE/GPRS/GSM

AT commands may vary between different cellular technologies.

#### USB

- CDMA & UMTS (slave USB interface)
- GSM (not available)

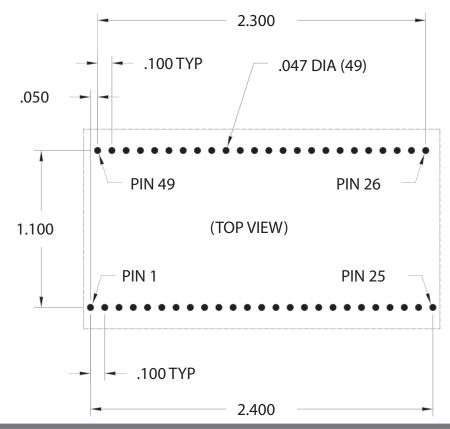

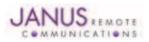

Terminus Plug-In Hardware User Guide JA03-UM Page 5 Rev: P07 Date: 10/05/11 © Copyright 2011 Janus Remote Communications All Rights Reserved *Specifications subject to change without notice* 

# **4 GSM OVERVIEW**

# 4.1 GSM Features

- Quad-band EGSM 850 / 900 / 1800 / 1900 MHz
- GSM/GPRS protocol stack 3GPP Release 4 compliant
   Control via AT commands according to 3GPP 27.005,
- 27.007 and Telit custom
- Control via remote AT commands
- Serial port multiplexer 3GPP 27.010
- SIM application toolkit 3GPP TS 51.014
- SIM access profile
- TCP/IP stack access via AT commands
- Over-the-Air firmware management
- Voice and SMS (MO / MT)
- Output power
  - Class 4 (2W) @ 850 / 900 MHz
  - Class 1 (1W) @ 1800 / 1900 MHz
- Sensitivity:
  - -107 dBm (typ.) @ 850 / 900 MHz
  - -106 dBm (typ.) @ 1800 / 1900 MHz

# 4.2 GSM Block Diagram

- DARP/SAIC support
- Dimensions: 2.5 x 1.4 x 0.365"
- Operational temperature range (without GPS): -40°C to 80°C
   Operational temperature range (GPS configured): -30°C to 65°C
- Internal LDO regulator
  - Input voltage range: 4.75 to 5.25Vdc (5.0Vdc nominal)
  - Supply disable via terminal input pin
- SIM Card
  - Standard locking SIM card socket
  - Or, optional SIM on a chip
- GSM and GPS available via Murata GSC miniature RF connector
- GPS
  - Stand alone GPS available at terminal pin interface
  - Dedicated GPS antenna connection with active antenna support

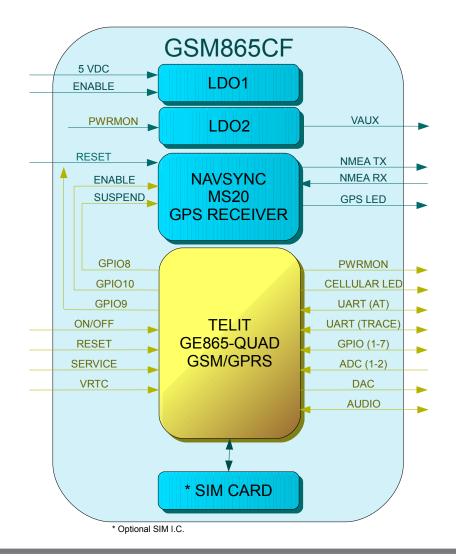

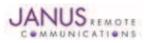

# **5 CDMA OVERVIEW**

#### 5.1 CDMA Features

- Dual-band CDMA 800 / 1900 MHz
- Air interface IS-95A/B and CDMA 2000
- 1xRTT data up to 153.6Kbps (full duplex)
- TCP/IP stack access via AT commands
- Over-the-Air firmware management
- Voice and SMS (MO / MT)
- Full voice support includes supplementary services
- Output power
  - 24.3 dBm (270mW)
- Sensitivity:
  - -108 dBm (typ.) @ 800 MHz
  - -108 dBm (typ.) @ 1900 MHz
- Operational temperature range: -30°C to 80°C
- Dimensions: 2.5 x 1.4 x 0.415"

- Internal LDO regulator
  - Input Voltage range: 4.75 to 5.25Vdc (5.0Vdc Nominal)
  - Supply disable via terminal input pin
- GSM and GPS available via Murata GSC miniature RF connector
- GPS
  - Stand alone GPS available at AT command interface
  - GpsOne® (user and control plane)
  - NMEA data
  - GPS fix on demand
  - Dedicated GPS antenna connection with active antenna support

# 5.2 CDMA Block Diagram

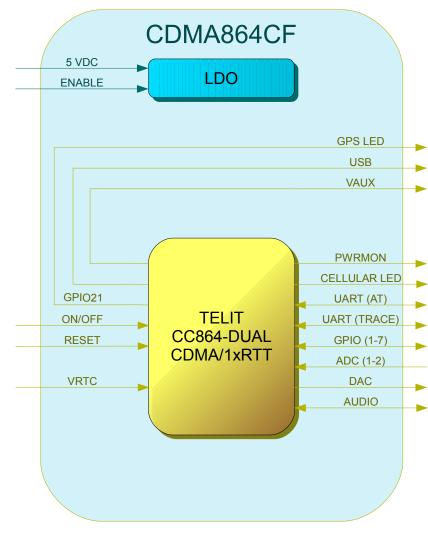

# Figure 2 CDMA Block Diagram

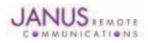

# **6 UMTS OVERVIEW**

# 6.1 UMTS Features

- HSDPA 7.2 Mbps
- Tri-band UMTS / HSDPA / (WCDMA / FDD) 850/1900/2100 MHz
- Quad-band EGSM 850 / 900 / 1800 / 1900 MHz
- GPRS/EDGE CLASS 12
- TCP/IP stack access via AT commands
- Over-the-Air firmware management
- Voice and SMS (MO / MT)
- Output power
  - Class 4 (2W, 33 dBm) @ GSM 850 / 900
  - Class 1 (1W, 30 dBm) @ GSM 1800 / 1900
  - Class 3 (0.25W, 24 dBm) @ UMTS
  - Class E2 (0.5W, 27 dBm) @ EDGE 850 / 900
  - Class E2 (0.4W, 26 dBm) @ EDGE 1800 / 1900
- Dimensions: 2.5 x 1.4 x 0.420"
- 6.2 UMTS Block Diagram

- Operational temperature range: -30°C to 80°C
- Internal LDO regulator
  - Input voltage range: 4.75 to 5.25Vdc (5.0Vdc Nominal)
  - Supply disable via terminal input pin
- SIM Card
  - Standard locking SIM card socket
  - Or, optional SIM on a chip
- GSM and GPS available via Murata GSC miniature RF connector
- GPS
  - Stand alone GPS available at AT command interface
  - NMEA data
  - Dedicated GPS antenna connection with active antenna support

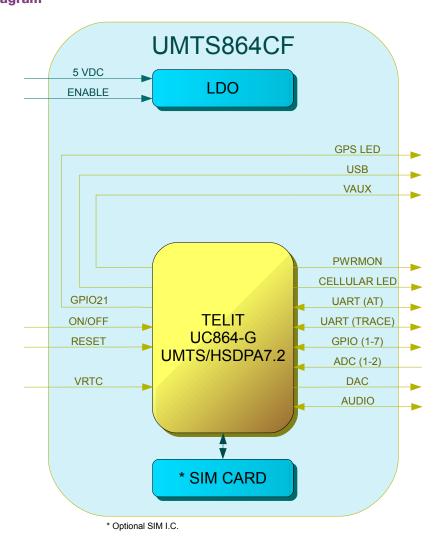

# Figure 3 UMTS Block Diagram

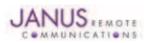

# **7 INTERFACES**

# 7.1 Serial Interface

# 7.1.1 UART Serial Port

The serial interface is a CMOS level UART. Communications settings for this port are as follows:

- Baud Rate: 115.2 kbps
- Bits: 8
- Stop Bits: 1
- Parity: None
- Hardware Handshaking: Yes

# 7.1.2 USB Port

UMTS864CF & CDMA864CF include an integrated universal serial bus (USB) transceiver, compliant with USB 2.0 specifications and supporting the USB full speed (12 Mb/s) mode. The UMTS864CF supports HSDPA (High Speed Download Packet Access) mode with downlink data speed rates up to 7.2 Mbps. High data rates available only via USB.

Note: You must implement the USB interface in order to locally update radio firmware for CDMA and UMTS applications. The GSM865CF does not have USB port available.

# 7.1.2.1 USB Connection Diagram

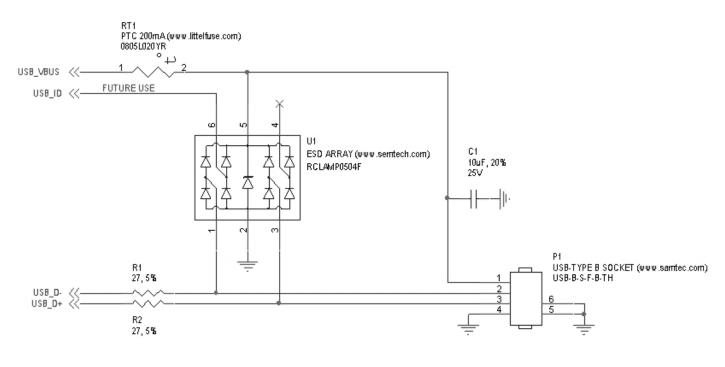

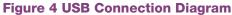

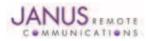

# 7.2 Power Supply

The module's power supply accepts input voltages from 4.75Vdc to 5.25Vdc and requires a nominal current sourcing capacity of 5W (maximum 10W).

# **Power Supply**

A good understanding of the load transients is required in order to meet the power requirements of a cellular radio. Power supply design, thermal management and layout are outside the scope of this document. Please refer to power supply manufacturers for product documentation and design application notes.

# **Cellular Load Transients**

Cellular radios use a mix of modulation schemes including, but not limited to, TDMA and CDMA. In GSM/ GPRS systems the transmission and reception of data is achieved via Time Division Multiple Access (TDMA). TDMA transmission is made up of RF bursts that cause 2A current pulses at the supply input of the cellular radio. These current pulses occur at a frequency of 216 Hz and can persist for 1.2 to 2.4ms.

# Plug-In Module LDO Regulator

The Terminus Plug-In modules are designed with a linear dropout (LDO) regulator to power the cellular radio. The LDO requires an input voltage of 4.75 to 5.25Vdc to maintain regulation and specified junction temperature limits. 4Vdc is supplied to the supply inputs of the cellular radio. The LDO has an efficiency of > 80%, and can source enough current to guarantee proper operation of the cellular radio. *Note: The LDO input is capable of withstanding 16Vdc. This is outside the recommended operating voltage of the plug-in modules but is helpful to know when designing input transient circuitry.* 

# **Plug-In Module Input Supply Requirements**

Please refer to the power supply specification for the specific plug-in module you are designing into your circuit. The current values are given in average units due to the pulsed nature of the transmission scheme. It is recommended that your supply source the full peak current value of the transmission pulse in order to maintain proper cellular operation. The use of bulk output capacitors on your supply allows for a less powerful supply. If you are designing your PCB to accept all of the plug-in modules it is necessary to choose the highest consumption power supply requirement and design for it.

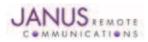

# 7.3 Audio Interface

The following section describes the slight differences between the plug-in module audio interfaces. To ensure proper operation of the audio interface, please make sure that AT#CAP=0 is issued if not already set. It is recommended for best noise rejection that both the input and output of the audio interface are implemented with differential connection.

Note: UMTS864CF module allows for data only.

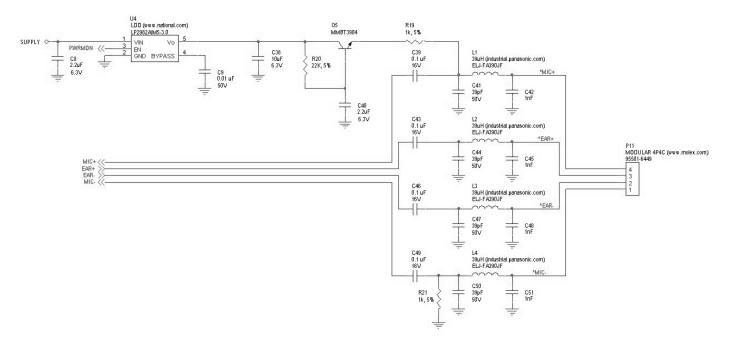

Figure 5 Analog Audio Circuit Diagram

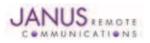

# 7.4 Plug-In Pin-Out

|     | PIN                |                                    | STANDARD                   | POWER-     | PULL                 |                        |       |
|-----|--------------------|------------------------------------|----------------------------|------------|----------------------|------------------------|-------|
| PIN | NAME               | DESCRIPTION                        | I/O SIGNAL                 | ON STATE   | TYPE                 | TERMINAL               | NOTI  |
| 1   | SUPPLY             | Positive Supply Input              | Power                      | N/A        | N/A                  | ALL                    |       |
| 2   | SUPPLY             | Positive Supply Input              | Power                      | N/A        | N/A                  | ALL                    |       |
| 3   | ENABLE SUPPLY      | Enable/Disable Supply              | Input                      | N/A        | PULL-UP:681k         | ALL                    | 1     |
| 4   | RXD                | UART - Transmit Line               | CMOS Output                | N/A        | N/A                  | ALL                    | 6     |
| 5   | DSR                | UART - Data Set Ready              | CMOS Output                | N/A        | N/A                  | ALL                    | 6     |
| 6   | CTS                | UART - Clear to Send               | CMOS Output                | N/A        | N/A                  | ALL                    | 6     |
| 7   | RING               | UART - Ring Indicator              | CMOS Output                | N/A        | N/A                  | 6                      |       |
| 8   | DCD                | UART - Data Carrier Detect         | CMOS Output                | N/A        | N/A                  | ALL                    | 6     |
| 9   | TXD                | UART - Receive Line                | CMOS Input                 | N/A        | N/A                  | ALL                    | 6     |
| 10  | DTR                | UART - Data Terminal Ready         | CMOS Input                 | N/A        | N/A                  | ALL                    | 6     |
| 11  | RTS                | UART - Request to Send             | CMOS Input                 | N/A        | N/A                  | ALL                    | 5     |
| 12  | GROUND             | Supply Reference                   | Power                      | N/A        | N/A                  | ALL                    |       |
| 13  | TRACE_TX           | Debug UART - Transmit Line         | CMOS Output                | N/A        | N/A                  | ALL                    | 6     |
| 14  | TRACE_RX           | Debug UART - Receive Line          | CMOS Input                 | N/A        | N/A                  | ALL                    | 6     |
| 15  | GPS_LED            | GPS Status                         | CMOS Output                | N/A        | N/A                  | ALL                    | 6     |
| 16  | CELLULAR LED       | Cellular Status                    | Output                     | N/A        | N/A                  | ALL                    | 6     |
| 17  | SERVICE            | Enable Firmware Load               | CMOS Input                 | N/A        | PULL-DOWN            | GSM865CF               | 6     |
| 18  | PWRMON             | Power Monitor Output               | CMOS Output                | N/A        | PULL-DOWN:1M         | ALL                    | 6     |
| 19  | ON_OFF             | Toggle Cellular Radio On Off State | Input                      | N/A        | PULL-UP to VTRC: 47k |                        | 1     |
| 20  | RESET              | Reset Cellular Radio               | Input                      | N/A        | PULL-UP: 47k         | ALL                    | 1     |
| 21  | MIC+               | Positive Analog Audio Input        | Differential Analog Input  | N/A        | N/A                  | ALL                    |       |
| 22  | MIC-               | Negative Analog Audio Input        | Differential Analog Input  | N/A        | N/A                  | ALL                    |       |
| 23  | EAR+               | Positive Analog Audio Output       | Differential Analog Output | N/A        | N/A                  | ALL                    |       |
| 24  | EAR-               | Negative Analog Audio Output       | Differential Analog Output | N/A        | N/A                  | ALL                    |       |
| 25  | GROUND             | Supply Reference                   | Power                      | N/A        | N/A N/A              | ALL                    |       |
| 26  | GROUND             | Supply Reference                   | Power                      | N/A        | N/A N/A              | ALL                    |       |
| 27  | USB_D-             | USB Differential Data (-)          | CMOS Bi-Direction          | N/A        |                      | ALL<br>MA864CF, UMTS86 | 1CE 6 |
| 28  |                    |                                    | CMOS Bi-Direction          | N/A        |                      |                        |       |
| 20  | USB_D+<br>USB_VBUS | USB Differential Data (+)          | Power                      | N/A<br>N/A |                      | 1A864CF, UMTS86        |       |
|     |                    | USB Supply                         |                            |            |                      | 1A864CF, UMTS86        |       |
| 30  | USB_ID             | Future Use                         | Analog Input               | N/A        | N/A                  | NONE                   | 2,3   |
| 31  | I2C_SDA            | Future Use                         | CMOS Bi-Direction          | N/A        | N/A                  | NONE                   |       |
| 32  | I2C_SCL            | Future Use                         | CMOS Bi-Direction          | N/A        | N/A                  | NONE                   |       |
| 33  | GPS_RX             | GPS NMEA UART - Receive Line       | CMOS Input                 | N/A        | N/A                  | GSM865CF               | 6     |
| 34  | GPS_TX             | GPS NMEA UART - Transmit Line      | CMOS Output                | N/A        | N/A                  | GSM865CF               | 6     |
| 35  | GPS_RESET          | GPS Reset                          | Input                      | HIGH-Z     | PULL-HIGH: 47k       | GSM865CF               | 1     |
| 36  | GPIO_7             | General Purpose I/O                | CMOS Bi-Direction          | INPUT      | N/A                  | ALL                    | 6     |
| 37  | GPIO_6             | General Purpose I/O                | CMOS Bi-Direction          | INPUT      | N/A                  | ALL                    | 6     |
| 38  | GPIO_5             | General Purpose I/O                | CMOS Bi-Direction          | INPUT      | N/A                  | ALL                    | 6     |
| 39  | GROUND             | Supply Reference                   | Power                      | N/A        | N/A                  | ALL                    |       |
| 40  | GPIO_4             | General Purpose I/O                | CMOS Bi-Direction          | INPUT      | N/A                  | ALL                    | 6     |
| 41  | GPIO_3             | General Purpose I/O                | CMOS Bi-Direction          | INPUT      | N/A                  | ALL                    | 6     |
| 42  | GPIO_2             | General Purpose I/O                | CMOS Bi-Direction          | INPUT      | N/A                  | ALL                    | 6     |
| 43  | GPIO_1             | General Purpose I/O                | CMOS Bi-Direction          | INPUT      | N/A                  | ALL                    | 6     |
| 44  | DAC                | Digital to Analog Converter        | Analog Output              | N/A        | N/A                  | ALL                    | 4     |
| 45  | ADC2               | Analog to Digital Converter        | Analog Input               | N/A        | N/A                  | ALL                    |       |
| 46  | ADC1               | Analog to Digital Converter        | Analog Input               | N/A        | N/A                  | ALL                    |       |
| 47  | VRTC               | Cellular Radio External RTC Supply | Power                      | N/A        | N/A                  | ALL                    |       |
| 48  | VAUX               | CMOS Reference Voltage             | Analog Output              | N/A        | N/A                  | ALL                    |       |
| 49  | GROUND             | Supply Reference                   | Power                      | N/A        | N/A                  | ALL                    |       |

Notes:

Notes:
 It is required that this input be controlled by an Open Collector/Drain Output. Do not use an external pull-up resistor; a pull-up is included internal to the module.
 Not currently implemented
 USB On The Go: Analog input used to sense whether a peripheral device is connected and determine the peripheral type; a host or a peripheral.
 DAC output must be integrated (for example, with a low pass filter) in order to obtain an analog voltage.
 RTS must be connected to GROUND if flow control is not used.
 Refer to individual modules for standard I/O levels.

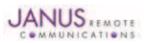

# 7.5 VRTC Details

The VRTC pin brings out the real time clock supply, which is separate from the rest of the part. This allows only the RTC to be ON when all other parts of the device are OFF. A backup capacitor can be added to this pin to increase RTC autonomy while powering the device from a battery.

No devices should be powered from this pin.

# 7.6 GPIO Details

Terminus GPIO are configurable as input, output, and special function. Configuration is controlled by the customer specific application via AT commands sent on the UART/USB interface. The following table describes GPIO configuration options.

| GPIO | Configuration  | Alternate Function      | ON_OFF State |
|------|----------------|-------------------------|--------------|
| 1    | Input / Output |                         | pull-up      |
| 2    | Input / Output | Jamming detect output   | pull-up      |
| 3    | Input / Output |                         | pull-down    |
| 4    | Input / Output | RF transmission control | pull-down    |
| 5    | Input / Output | RFTX monitor output     | pull-down    |
| 6    | Input / Output | Alarm output            | pull-up      |
| 7    | Input / Output | Buzzer output           | pull-down    |

#### 7.6.1 Using a GPIO Pad as INPUT

The GPIO pads, when used as inputs, can be connected to a digital output of another device and report its status, provided this device has interface levels compatible with the CMOS levels of the GPIO of the module.

# 7.6.2 Using a GPIO Pad as OUTPUT

The GPIO pads, when used as outputs, can drive CMOS digital devices or compatible hardware. When set as outputs, the pads have a push-pull output.

# 7.6.3 Using the Alarm Output GPIO6

When configured as alarm output, the GPIO6 pad is controlled by the module, rising when the alarm starts and falling after the issue of a dedicated AT command. This output can be used to power up the module controlling micro-controller or application at the alarm time. This enables you to program a timely system wake-up to achieve periodic actions and completely turn off the application or module during sleep periods to reduce the sleep consumption. In battery-powered devices, this feature will greatly improve the autonomy of the device.

Note: During RESET the line is set to HIGH logic level

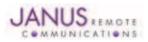

# 7.6 GPIO Details continued

#### 7.6.4 Using the Buzzer Output GPI07

When the GPIO7 pad is configured as buzzer output, it is controlled by the module and will drive the buzzer driver with appropriate square waves. This allows your application to easily implement the buzzer features when needed, such as call incoming or SMS incoming.

A sample interface scheme is included below to demonstrate how to interface a buzzer to the GPIO7:

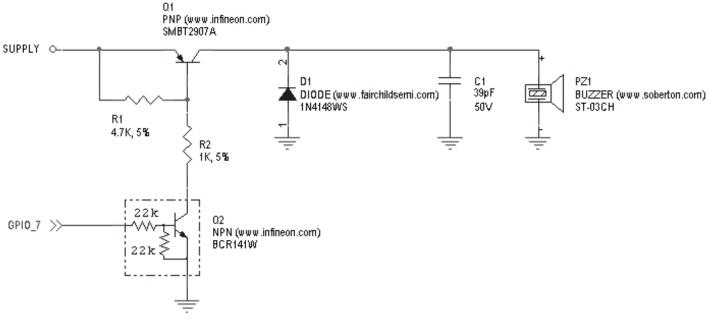

# Figure 7 Sample Interface

NOTE: To correctly drive a buzzer, a driver must be provided. Its characteristics depend on the buzzer and are available from your buzzer vendor.

# 7.6.5 Analog to Digital Converter

| ADC | Description                       |
|-----|-----------------------------------|
| 1   | Analog to digital converter input |
| 2   | Analog to digital converter input |

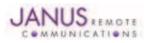

# 7 Interfaces continued 7.6 GPIO Details continued

#### 7.6.6 RESET Pin

| Input Logic State | Description  |  |
|-------------------|--------------|--|
| High-Z            | Active state |  |
| 0                 | Reset state  |  |

Notes:

1. It is required that this input be controlled by an open collector/drain output. Do not use an external pull-up resistor, a pull-up is included internal to the Terminus.

2. The RESET pin is offered as a means to reset the Terminus when and if the Terminus becomes unresponsive. The RESET pin is not intended to be used as a means of turning the Terminus off. Use the ON/OFF pin to turn the Terminus on or off.

3. RESET state must be held for at least 200ms before returning to active state.

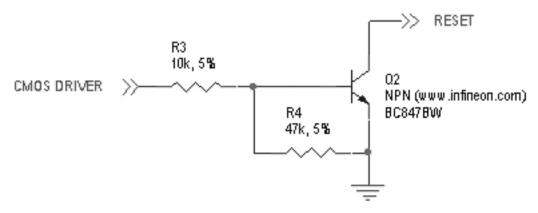

# **Figure 8 Reset Pin Diagram**

# 7.6.7 ON/OFF Pin

| Input Logic State | Description                                                  |
|-------------------|--------------------------------------------------------------|
| High-Z            | Terminus turned ON or OFF after input returns to this state. |
| 0                 | Toggle Terminus ON or OFF                                    |

Notes:

1. It is required that this input be controlled by an open collector/drain output. Do not use an external pull-up resistor, a pull-up is included internal to the Terminus.

2. The ON/OFF pin is offered as a means to power-on and power-down the Terminus. When the Terminus powers-down it informs the cell tower that it is powering down and will not be communicating with the tower any more. This is considered a controlled power-down.

3. After toggling the power state of the Terminus, wait until PWRMON indicates chosen state before toggling the power state again.

4. To turn ON the plug-in module, the ON\_OFF input must be tied low for at least 1 second then released.

5. To turn OFF the plug-in module, the ON\_OFF input must be tied low for at least 2 seconds then released.

6. Optionally the Terminus may be powered-down with the use of AT commands.

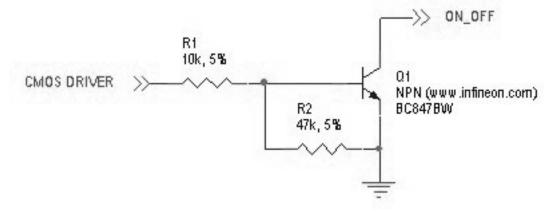

# Figure 9 On / Off Pin Diagram

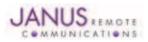

7 Interfaces continued 7.6 GPIO Details continued

#### 7.6.8 PWRMON Pin

| Output Logic State | Description           |
|--------------------|-----------------------|
| 0                  | Terminus powered-down |
| 1                  | Terminus powered-on   |

Notes:

1. Used in conjunction with ON/OFF pin to control power-on and power-down state.

2. During a power down, it is required to stop driving terminal inputs. If this is not done, the PWRMON output will not transition low. On the GSM865CF, this will cause the VAUX output to remain active.

#### 7.6.9 VAUX

A regulated power supply output that is provided in order to supply small devices from the module itself. This output is active when the module is on, and shuts off when the module is shut down.

#### Note:

1. In the case of the GSM865CF, VAUX will be ON when PWRMON is HIGH, and OFF when PWRMON is LOW. In the case of the CDMA864CF and UMTS864CF, VAUX is controlled via AT commands.

#### 7.7 Internal Interfaces

The following section describes all signals that are exposed internally for control of the Terminus.

#### 7.7.1 GPS Reset (GSM865CF)

When using a GPS enabled Terminus GSM865CF terminal, GPIO 9 is internally connected to the RESET input of the MS20 GPS module. This allows the application to reset the GPS receiver to a power-on state. The terminal pin GPS RESET can also reset the MS20, but must be controlled via an open-drain output. The MS20 has an internal pull-up resistor thus GPS RESET must not implement an external pull-up resistor.

| Input Logic State | Description               |
|-------------------|---------------------------|
| 0                 | GPS module in reset state |
| 1                 | GPS module in run state   |

#### 7.7.2 GPS Suspend (GSM865CF)

When using a GPS enabled Terminus GSM865CF terminal, GPIO 8 is internally connected to the SUSPEND input of the MS20 GPS module. This allows the application to set the GPS receiver into a suspended mode of operation to reduce current draw when the GPS receiver is not needed.

| Input Logic State | Description                   |
|-------------------|-------------------------------|
| 0                 | GPS module in suspended state |
| 1                 | GPS module in run state       |

# 7.7.3 GPS Enable (GSM865CF)

When using a GPS enabled Terminus GSM865CF terminal, GPIO 10 is internally connected to the LDO\_EN input of the MS20 GPS module. This allows the application to set the GPS receiver into the lowest possible current draw when the GPS receiver is not needed.

| Input Logic State | Description             |
|-------------------|-------------------------|
| 0                 | GPS module is disabled  |
| 1                 | GPS module in run state |

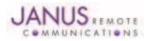

# 7.7 Internal Interfaces continued

#### 7.7.4 GPS LED (GSM865CF)

When using a GPS enabled Terminus GSM865CF terminal, the MS20 GPS receiver controls the GPS\_LED output. See Figure 10 for recommended connection of LED.

# 7.7.5 GPS LED (CDMA864CF & UMTS864CF)

The CDMA864CF & UMTS864CF terminals come equipped with GPS functionality that is built into the cellular radios. The cellular radios have no LED status output for driving an LED. These modules have GPIO21 connected to the GPS LED pin of the Terminus terminal. The user application can use this to control an LED or act as an additional GPIO. See Figure 10 for recommended connection of LED.

# 7.8 LED Status Indicators

The LED Status outputs are used to drive external LEDs and there status is defined below. See Figure 10 for recommended connection of LED.

# 7.8.1 Cellular LED Status

| LED Status                               | Device Status                          |
|------------------------------------------|----------------------------------------|
| Permanently Off                          | Cellular radio is off                  |
| Fast Blinking (0.5 sec on / 0.5 sec off) | Net search/ not registered/turning off |
| Slow Blinking (0.3 sec on / 2.7 sec off) | Registered, full service               |
| Permanently On                           | A call is active                       |

#### 7.8.2 GPS (GSM865CF)

| LED Status                               | Device Status                       |
|------------------------------------------|-------------------------------------|
| Permanently Off                          | No power to unit, GPS not installed |
| Fast Blinking (1.0 sec on / 1.0 sec off) | No fix, searching                   |
| Slow Blinking (1.0 sec on / 4.0 sec off) | Location fix                        |

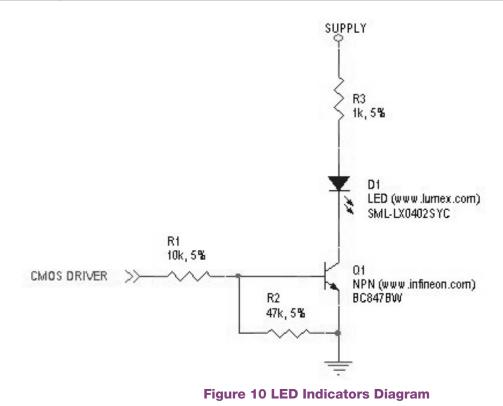

# JANUS REMOTE

Terminus Plug-In Hardware User Guide JA03-UM Page 17 Rev: P07 Date: 10/05/11 © Copyright 2011 Janus Remote Communications All Rights Reserved *Specifications subject to change without notice* 

# 7.9 RF Interface

There are two RF interfaces on the Terminus – the GSM antenna jack and the GPS antenna jack (the non-GPS version has only one). The specifications and requirements for these are as follows:

7.9.1 Cellular Antenna

7.9.1.1 GSM865CF Antenna Interface:

Type: Murata GSC - MALE (Murata Part #MM9329-2700RA1)

| Pin             | Description   |  |
|-----------------|---------------|--|
| Center Pin      | RF signal     |  |
| Outer Conductor | Signal ground |  |

7.9.1.2 Certified GSM Antenna

TBD

# 7.9.1.3 CDMA864CF Antenna Interface

This module includes coax GSC to SMA (F) bulkhead connector that is mounted to the plug-in module.

Type: GSC to SMA (F), 200mm Cable (Janus Part #MC-0168)

| Pin             | Description   |
|-----------------|---------------|
| Center Pin      | RF signal     |
| Outer Conductor | Signal ground |

# 7.9.1.4 Certified CDMA Antenna

| (Janus Part number ANT-0073-G) |                                           |
|--------------------------------|-------------------------------------------|
| Frequency:                     | 824-894 MHz, 1850-1990 MHz                |
| Gain:                          | 3 dBi                                     |
| VSWR:                          | 2:1 max                                   |
| Impedance:                     | 50 $\Omega$ nominal                       |
| Power:                         | 5W max                                    |
| Operating Temperature:         | -40°C to 85°C                             |
| Length:                        | 6.75" with 90° angle; 7.75" when straight |

# 7.9.1.5 UMTS864CF Antenna Interface

This module includes coax GSC to SMA (F) bulkhead connector that is mounted to the plug-in module. Type: GSC to SMA (F), 200mm Cable (Janus Part #MC-0168)

| Pin             | Description   |  |
|-----------------|---------------|--|
| Center Pin      | RF signal     |  |
| Outer Conductor | Signal ground |  |

# 7.9.1.6 Certified UMTS Antenna TBD

7.9.1.7 Cellular Antenna Installation Guidelines

- Install the antenna in a place covered by the cellular provider of your choice.
- The antenna must be installed to provide a separation distance of at least 20 cm from all persons and must not be co-located or operated in conjunction with any other antenna or transmitter.
- Antenna must not be installed inside metal cases
- Antenna must be installed also according to antenna manufacturer instructions.

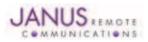

7.9.2 GPS Antenna Specifications:

7.9.2.1 GPS Antenna Interface Type: Murata GSC - MALE (Murata Part #MM9329-2700RA1)

| Pin             | Description                              |
|-----------------|------------------------------------------|
| Center Pin      | Supplies voltage to power active antenna |
| Outer Conductor | Signal ground                            |

7.9.2.2 GPS Antenna Installation Guidelines:

Install the antenna with a clear sky view.

Antenna must not be installed inside metal cases

• Antenna must be installed also according to antenna manufacturer instructions.

# 7.10 SIM Card Interface

# GSM865CF & UMTS864CF

The SIM Card Interface allows the Terminus to accept the subscriber card provided by the cellular telephone provider. It can accommodate a 1.8V or 3.0V SIM card and complies with the Phase 2 GSM 11.14 standard. Optional SIM IC. Consult factory representative.

# 7.11 Header Interface Mounting Options

The Plug-In Modules' header pin length has been chosen to allow for direct solder mount to a PCB of standard thickness. If the user wishes to socket the Plug-In Module, they may do so as well by using the below part numbers for reference:

Samtec 25 pin header: TSM-125-04-L-SV-A Samtec 24 pin header: TSM-124-04-L-SV-A Mating Samtec 25 pin connector: SLW-125-01-G-S Mating Samtec 24 pin connector: SLW-124-01-G-S

Please note there are no Samtec SMT single row mating connectors. The only mating connector available is the above listed THT version.

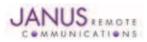

# 8 GSM865CF TECHNICAL SPECIFICATIONS

# **8.1 Electrical Specifications**

#### 8.1.1 Absolute Maximum Ratings

| Parameter                          | Min  | Тур | Max | Unit | Note |
|------------------------------------|------|-----|-----|------|------|
| VIN (DIGITAL INPUTS 2.8V CMOS)     | -0.3 | -   | 3.1 | Volt |      |
| VIN (DIGITAL INPUTS 1.8V CMOS)     | -0.3 | -   | 2.1 | Volt |      |
| VIN (ANALOG INPUT)                 | -0.3 | -   | 3.0 | Volt |      |
| Storage Temperature                | -40  | -   | 85  | °C   |      |
| Supply (+) referenced to Supply(-) | 0    | -   | 16  | Volt |      |

Operation of the device at these or any other conditions beyond those listed under Recommended Operating Conditions is not implied. Exposure to Absolute Maximum Rating conditions for extended periods of time may affect device reliability.

#### 8.1.2 Recommended Operating Conditions

| Parameter                           | Min  | Тур | Max  | Unit | Note |
|-------------------------------------|------|-----|------|------|------|
| Temperature without GPS             | -40  | -   | 80   | °C   |      |
| Temperature with GPS                | -30  |     | 65   | °C   |      |
| Supply (+) referenced to Supply (-) | 4.75 | -   | 5.25 | Volt |      |
| VAUX Output                         | -    | 2.8 | -    | Volt |      |
| VAUX Current                        | -    | -   | 100  | mA   |      |

## 8.1.3 Power Supply

| Mode                              | Average (mA) | Mode Description                                                   |
|-----------------------------------|--------------|--------------------------------------------------------------------|
| POWERED DOW                       | 'N           |                                                                    |
| Terminal Disabled                 | ≤ 0.015 *    | Terminal disabled (ENABLE SUPPLY = 0)                              |
| Cellular Radio Off                | 1.4 *        | Cellular module powered but switched off via ON_OFF pin (PWRMON=0) |
|                                   |              | IDLE MODE                                                          |
| AT+CFUN=1                         | 25 *         | Normal mode: full functionality of the module                      |
| AT+CFUN=4                         | 24 *         | Disabled TX and RX; module is not registered on the network        |
| AT+CFUN=0 or =5                   | 5.3 *        | Power saving: module registered on the network and can receive     |
|                                   |              | voice call or SMS.                                                 |
| GSD TX and RX r                   | node         |                                                                    |
| GSM900 CSD PL5                    | 313.0        | GSM voice call                                                     |
| DCS1800 PL0                       | 214.0        |                                                                    |
| GPRS (class 10) 1                 | ТХ           |                                                                    |
| GSM900 PL5                        | 271.0        | GPRS sending data mode                                             |
| DCS1800 PL0                       | 181.0        |                                                                    |
| GPRS (class 10) 2                 | 2TX          |                                                                    |
| GSM900 PL5                        | 486          | GPRS sending data mode                                             |
| DCS1800 PL0                       | 316          |                                                                    |
| MS20 GPS Powe                     | r            |                                                                    |
| During acquisition (fully active) | TBD          |                                                                    |
| While tracking (fully active)     | TBD          |                                                                    |
| * Advanced Data                   |              |                                                                    |

\* Advanced Data

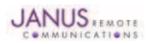

8.1.4 I/O Levels

8.1.4.1 Standard Interface Levels

| Parameter                                        | Min  | Тур | Max  | Unit | Note |
|--------------------------------------------------|------|-----|------|------|------|
| Input Voltage High - Vih                         | 2.1  | -   | 3.0  | Volt |      |
| Input Voltage Low - Vil                          | 0    | -   | 0.5  | Volt |      |
| Output Voltage High - Voh                        | 2.2  | -   | 3.0  | Volt |      |
| Output Voltage Low - Vol                         | 0    | -   | 0.35 | Volt |      |
| Typical Current Source/Sink capability = 1mA/1uA |      |     |      |      |      |
| 8.1.4.2 Cellular LED Output Levels               |      |     |      |      |      |
| Parameter                                        | Min  | Тур | Max  | Unit | Note |
| Output Voltage High - Voh                        | 1.65 | -   | 2.0  | Volt |      |
| Output Voltage Low - Vol                         | 0    | -   | 0.35 | Volt |      |
| Typical Current Source = 1mA                     |      |     |      |      |      |
| 8.1.4.3 Reset Pin Input Levels                   |      |     |      |      |      |
| Parameter                                        | Min  | Тур | Max  | Unit | Note |
| Input Voltage High - Vih                         | 1.8  | -   | 2.1  | Volt |      |
| Input Voltage Low - Vil                          | 0    | -   | 0.2  | Volt |      |

It is required that this input be controlled by an Open Collector/Drain Output. Do not use an external pull-up resistor, a pull-up is included internal to the Terminus.

#### 8.1.4.4 ADC Levels - ADC1 & ADC2

| Parameter     | Min | Тур | Max | Unit | Note |
|---------------|-----|-----|-----|------|------|
| Voltage Range | 0   | -   | 2.0 | Volt |      |
| AD Conversion | -   | -   | 11  | Bits |      |
| Resolution    | -   | -   | < 1 | mV   |      |

# 8.1.4.5 DAC Levels - DAC

|   |             |      | Unit | Note    |
|---|-------------|------|------|---------|
| 0 | -           | 2 .6 | Volt |         |
| - | -           | 10   | Bits |         |
| 0 | -           | 1023 | mV   |         |
|   | 0<br>-<br>0 | 0    | 10   | 10 Bits |

Notes

1. DAC output must be integrated (for example with a low band pass filter) in order to obtain an analog voltage. The precision is 1023 steps. If we consider

that the maximum voltage as 2.6V, the integrated voltage could be calculated with the following formula: Integrated output voltage = (2.6 x step)/1023 2. See Figure 11 for recommended low pass filter

# 8.1.4.6 GPS Interface Levels (NavSync MS20)

| Parameter                 | Min | Тур | Max | Unit |
|---------------------------|-----|-----|-----|------|
| Input Voltage High - Vih  | 2.5 | -   | -   | Volt |
| Input Voltage Low - Vil   | -   | 0.8 | 1.0 | Volt |
| Output Voltage High - Voh | 2.9 | -   | -   | Volt |
| Output Voltage Low - Vol  | -   | -   | 0.1 | Volt |

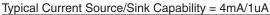

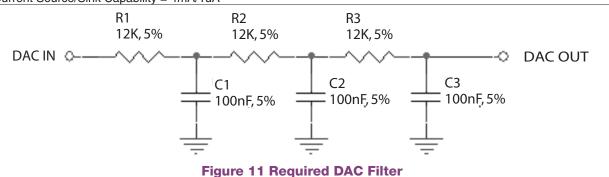

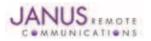

Terminus Plug-In Hardware User Guide JA03-UM Page 21 Rev: P07 Date: 10/05/11 © Copyright 2011 Janus Remote Communications All Rights Reserved *Specifications subject to change without notice* 

# 8.1 Electrical Specification continued

### 8.1.5 GSM Cellular Antenna Interfaces

| 8.1.5.1 Antenna Specification | Si                    |                             |                            |
|-------------------------------|-----------------------|-----------------------------|----------------------------|
| Frequency Range               | GSM850:               | TX: 824.2 - 850.0Mhz        | RX: 869.2 - 895.0Mhz       |
|                               | GSM900 Primary:       | TX: 890.2 - 914.8Mhz        | RX: 935.2 - 959.8Mhz       |
|                               | GSM900 Extended:      | TX: 880.2 - 889.8Mhz        | RX: 925.2 - 934.8Mhz       |
|                               | PCS1900:              | TX: 1850.2 - 1909.8Mhz      | RX: 1930.2 - 1989.8Mhz     |
| Bandwidth                     | 70MHz in GSM850, 80   | MHz in GSM900, 170 MHz ir   | n DCS, 140 MHz in PCS band |
| Gain                          | 1.4 dBi @ 900 MHz, 30 | dBi @ 1800 MHz, 1.4 dBi @ 8 | 50 MHz, 3dBi @ 1900 MHz    |
| Impedance                     | 50 Ω                  |                             |                            |
| Input Power                   | >2 W peak power       |                             |                            |
| VSWR absolute max             | ≤ 10:1                |                             |                            |
| VSWR recommended              | ≤ 2:1                 |                             |                            |

#### 8.1.6 GSM GPS Antenna Interfaces

#### 8.1.6.1 Antenna Specifications

| 2.9V ±5%                         |
|----------------------------------|
| 1575.42 ± 3 MHz                  |
| Depends on cable type and length |
| 50 Ω                             |
| ≤.1.5:1                          |
| 30 mA (MAX), 20 mA TYP           |
|                                  |

Note: GSM865CF GPS antenna interface only available by option, otherwise not populated

# 8.1.7 Input / Output Lines

#### Input Lines (MIC + & MIC-)

| Parameter                    | GSM865CF                  |
|------------------------------|---------------------------|
| Line Coupling                | AC (*)                    |
| Line Type                    | Balanced                  |
| Coupling Capacitor           | ≥100 nF                   |
| Differential Input Impedance | 50 k Ω                    |
| Differential Input Voltage   | ≤1,03 Vpp @ HSMicG = 0 dB |
| Volume Steps                 | 7                         |
| Volume Level Step            | 6 dB/Step                 |

\*Warning: The line coupling definition "AC" means that the signals from the microphone must be connected to the input lines of the module through capacitors, not less than 100 nF. By not respecting this constraint, the input stage may be damaged.

#### Output Lines (EAR+ & EAR-)

| Parameter                         | GSM865CF                 |
|-----------------------------------|--------------------------|
| Line Coupling                     | DC                       |
| Output Load Impedance             | ≥14 Ω                    |
| Differential Output Impedance     | 4 Ω                      |
| Signal Bandwidth                  | 150-4000 Hz @ -3 dB      |
| Differential Output Voltage (max) | 1.31 Vrms (open circuit) |
| Volume Steps                      | 10                       |
| Volume Level Step                 | 2 dB/Step                |

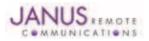

# 8.2 Mechanical Specifications

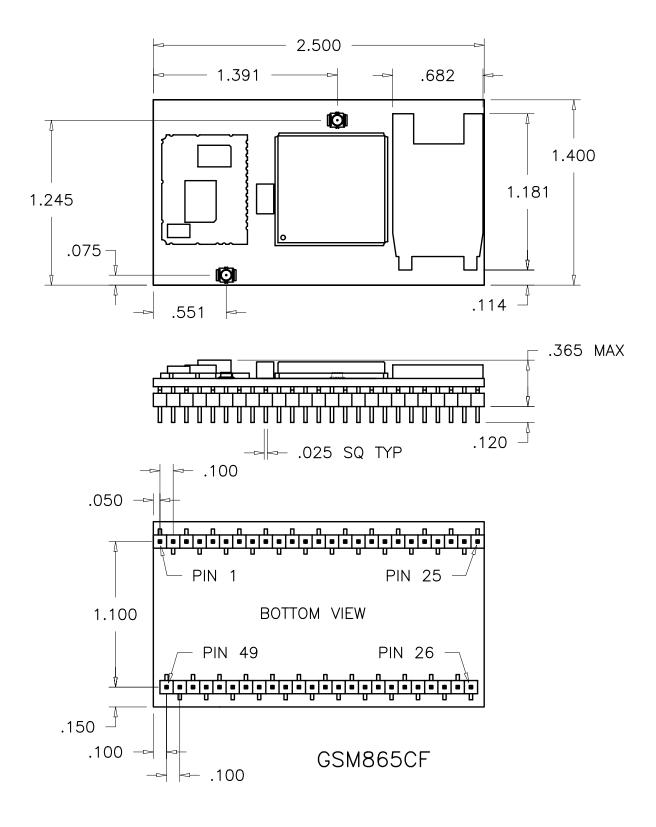

# **GSM865CF** Mechanical Dimensions

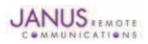

# 8.3 MS20 GPS Specifications

8.3.1 Features:

- High sensitivity of -159 dBm in tracking & -144 dBm in acquisition
- Assisted/Autonomous operation
- 12 channels
- SBAS (WASS/EGNOS/MSAS)
- 8.3.2 Specifications:

| pecifications                                 | Description                    | Notes            |     |
|-----------------------------------------------|--------------------------------|------------------|-----|
| GPS Channels                                  | 12 tracking (48 acquisition)   |                  |     |
| Frequency                                     | 1575.42 MHz – L1 C/A Code      | l                |     |
| TTFF Cold Start                               | 34 seconds                     |                  | 1,7 |
| TTFF Warm Start                               | 32 seconds                     |                  | 1,7 |
| TTFF Hot Start                                | 1.5 seconds                    |                  | 1,7 |
| Re-Acquisition Time                           | <1 second                      |                  | 2   |
| Acquisition Sensitivity (fix not available)   | TTFF (Hot) with all signals at | : –138 dBm: 30 s | 3   |
| Acquisition Sensitivity (dBm)                 | -144 dBm                       |                  | 4   |
| Tracking Sensitivity (dBm)                    | -159 dBm                       |                  | 5   |
| Acquisition Sensitivity SBAS Satellites (dBm) | TBD                            |                  | 6   |
| Tracking Sensitivity SBAS Satellites (dBm)    | TBD                            |                  | 6   |
| Static Accuracy (without SBAS)                | 50% confidence (CEP)           | 1.7 m            | 7   |
|                                               | 95% confidence                 | 2.9 m            |     |
| Static Accuracy (with SBAS)                   | 50% confidence (CEP)           | 1.2 m            | 8   |
|                                               | 95% confidence                 | 2.4 m            |     |
| Maximum Horizontal Speed                      | 515 m/s (1000 Knots)           |                  | 9   |
| Maximum Altitude                              | 18 Km (60000 feet)             |                  | 9   |
| Maximum Acceleration, Jerk                    | 4 g, 7 g/s                     |                  |     |
|                                               |                                |                  |     |

Notes:

1. These are RMS values

2.Maximum sensitivity -147 dBm

3. Simulator test, all signals at specified power level

4.Estimated

5. Simulator test, continuous fix with all signals at specified power level

6. Simulator test with signal at specified power level

7. Open-sky, 24 hrs statistic, active antenna (signal range between 30 and 49 dB/Hz)

8.0pen sky, 24 hrs statistic, active antenna (WAAS signal used)

9.Limited by International Traffic in Arms Regulation (ITAR)

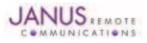

# 8.4 GSM865CF Getting Started

8.4.1 Setting Up A Terminal Emulator For Use With The GSM865CF Terminus

8.4.1.1 Set Up

To interface with the module, connect the serial interface to a PC and use a terminal emulation program such as Microsoft® Hyperterminal. Set the interface parameters as follows:

- Baud Rate: 115.2 kbps
- Bits: 8
- Stop Bits: 1
- Parity: None
- Hardware Handshaking: Yes
- 8.4.1.2 Set The Terminal to Auto-Bauding
  - Enter AT<cr> from terminal and wait for OK
    - Enter AT+IPR=0<cr> and wait for OK
  - Terminus is now set for auto data rate detection

8.4.1.3 Verify Your Terminal and Firmware Version

- Enter AT+CGMM and wait for the response
   The response will be the Talit module's model number without
  - The response will be the Telit module's model number without a command echo.
  - Enter AT+CGMR and wait for the response
     The response will be the Telit module's current firmware without a command echo.

Please confirm your model and firmware with the one listed in section 2.1

# 8.4.2 Powering ON/OFF

- **8.4.2.1 Turn the module ON through the following method:** 
  - Pull ON/OFF signal (Pin 19) to ground for roughly two (2) seconds, then release.

The Terminus module is fully operational after 4 seconds. Logging onto a network may take longer than this and is outside the control of the Terminus.

8.4.2.2 There are two ways to switch OFF the module as described below.

- Use the appropriate AT command (AT#SHDN)
- Pull ON/OFF signal (Pin 19) to ground for roughly two (2) seconds, then release.

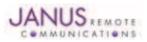

# 8.4 GSM865CF Getting Started continued

#### 8.4.3 Setting up Service – Network Settings

8.4.3.1 Set Up

The network settings for the Terminus will vary depending on the cellular carrier you are using. Below are two of the North American cases for these settings.

#### For T-mobile® & MNVO (Raco®, Sensor Logic®, Nexaira® Jasper Wireless®) Enter:

- AT#SELINT=2 //use of most recent AT command set
- AT#STIA=2,10 or AT#STIA=1 // enable SAT SIM Application Tool-Kit
- AT#BND=3 // default bands to 850/1900
- AT#AUTOBND=1 // enable Quad band system selection
- AT#PLMNMODE=1 // enable EONS (enhanced operator naming scheme)
- AT&P0 // save profile
- AT&W0 // save setting
- AT#ENS=0

# For AT&T/Cingular® & MNVO (Kore®, Aeris®, nPhase®) Enter:

- AT#SELINT=2 //use of most recent AT command set
- AT#ENS=1 // AT&T/Cingular configuration (SAT, BND, AUTONBND, PLMNMODE, plus Cingular® specific ENS requirements)

If Terminus is being used in a different country or with a different carrier please refer to Telit AT command reference document regarding the use of the AT#BND command to set the proper frequency band.

Important: After entering either of the sets of settings above power the Terminus OFF and then ON. It is now ready for use.

8.4.3.2 Check Network Status (assuming you have a valid SIM card installed)

Enter AT+CREG? <cr> And wait for response.

Response will be +CREG:0,1 or +CREG:1,1 meaning device is registered on its home network. If response is different than this please refer to the Telit AT command reference document for more information.

8.4.3.3 Check Signal Quality

Enter AT+CSQ<cr> And wait for response +CSQ:<rssi>,<ber>

#### 8.4.4 Making a Voice Call

# 8.4.4.1 Set Up

Voice call mode allows you to use a telephone handset to communicate with a properly equipped subscriber unit.

- Set the call mode to voice Enter AT+FCLASS=8<cr> and wait for response OK
- Set the audio path of the Terminus Enter AT#CAP=0
- Dial the phone number Enter ATD <8885551234>; <cr>
- To disconnect the call enter ATH<cr>

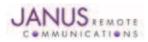

# 8.4 GSM865CF Getting Started continued

8.4.5 Sending an SMS

#### 8.4.5.1 Set Up

SMS (Select Message Service) mode allows you to send a text message (max 160 characters) to a SMS capable subscriber unit.

- Set the SMS mode to text. This must be entered every power cycle. AT+CMGF=1<cr>
- To enter the receiving subscriber unit phone number and message enter: AT+CMGS="8885551234" Wait for response">" then enter message text Enter "ctrl z" <cr> to end the message

# 8.4.6 Making a GPRS Data Call

# 8.4.6.1 Set Up

GPRS is a data service that uses Packet Data Protocol (PDP).

- Set up the PDP context parameters Enter AT+CGDCONT=1, "IP", "APN", "0.0.0.0",0,0<cr>
  Where APN is specific to the service provider being used.
- Set the minimum Quality of Service profile Enter AT+CGQMIN=1,0,0,0,0,0
- Set up the desired Quality of Service profile Enter AT+CGQREQ=1,0,0,3,0,0
- Activate the PDP context Enter AT#SGACT=1,1,"v", "p" Where v is your user ID and p is your password. If these are not set replace with "",""
- Open the socket connection Enter AT#SD=1,0,IPA, "Port",0,0 Look for response "CONNECT".
   IPA = the IP address given to you by your service provider in the format:
  - "XXX.XXX.XXX.XXX"

'Port'= the remote host port to contact provided by carrier (0 to 65535)

- At this point a data session is active and data can be sent from the Terminus to the remote device and visa versa.
- To exit the data session and return to command mode, send the characters"+++" and wait for the OK response
- Enter AT#SH=1 to close the socket

# 8.4.7 Further Instructions

On utilizing different commands for other applications than those described here, please refer to these reference documents, listed in section 2.1

- Telit AT Commands Reference Guide
- Telit GC864 Software User Guide
- Telit Easy GPRS User Guide

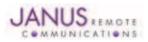

# 9 CDMA864CF TECHNICAL SPECIFICATIONS

# 9.1 Electrical Specifications

#### 9.1.1 Absolute Maximum Ratings

| Parameter                           | Min  | Тур | Max | Unit | Note |
|-------------------------------------|------|-----|-----|------|------|
| VIN (DIGITAL INPUTS 2.6V CMOS)      | -0.3 | -   | 3.0 | Volt |      |
| VIN (DIGITAL INPUTS 1.8V CMOS)      | -0.3 | -   | 2.1 | Volt |      |
| VIN (ANALOG INPUT)                  | -0.3 | -   | 3.0 | Volt |      |
| Storage Temperature                 | -40  | -   | 85  | °C   |      |
| Supply (+) referenced to Supply (-) | 0    | -   | 16  | Volt |      |

Operation of the device at these or any other conditions beyond those listed under Recommended Operating Conditions is not implied. Exposure to Absolute Maximum Rating conditions for extended periods of time may affect device reliability.

#### 9.1.2 Recommended Operating Conditions

| Parameter                           | Min  | Тур  | Max  | Unit | Note |
|-------------------------------------|------|------|------|------|------|
| Temperature                         | -30  | -    | 80   | °C   |      |
| Supply (+) referenced to Supply (-) | 4.75 | -    | 5.25 | Volt |      |
| VAUX Output                         | -    | 2.65 | -    | Volt |      |
| VAUX Current                        | -    | -    | 100  | mA   |      |

# 9.1.3 Power Supply

| Mode                                   | Average (mA)        | Mode Description                                                                           |
|----------------------------------------|---------------------|--------------------------------------------------------------------------------------------|
| POWERED DOWN                           |                     |                                                                                            |
| Terminal Disabled                      | <u>&lt;</u> 15µA    | Terminal disabled (ENABLE SUPPLY = 0)                                                      |
| Cellular Radio Off                     | 1.4mA               | Cellular module powered but switched off via ON_OFF pin (PWRMON=0)                         |
| Cellular                               | 513                 | Transmission at max level (23 - 24Bm)                                                      |
| PCS                                    | 595                 | Transmission at max level (23 - 24 dBm)                                                    |
| Cellular                               | 134                 | Transmission at min level (-50 dBm)                                                        |
| PCS                                    | 144                 | Transmission at min level (-50 dBm)                                                        |
| GPS ON                                 |                     |                                                                                            |
| Idle (AT+CFUN=1)                       | 94                  | Normal mode: full functionality of the module                                              |
| Sleep (AT+CFUN=4)                      | 93                  | Disabled TX and RX; module is not registered on the network                                |
| Low Power (AT+CFUN=0 or 5)             | N/A (Note 1)        | Power saving: module registered on the network and can receive voice call or SMS           |
| GPS OFF                                |                     |                                                                                            |
| Idle (AT+CFUN=1)                       | 46                  | Normal mode: full functionality of this module                                             |
| Sleep (AT+CFUN=4)                      | 45                  | Disabled TX and RX; module is not registered on the network                                |
| Low Power (AT+CFUN=0 or 5)             | 5                   | Power saving: module registered on the network and can receive voice call or SMS           |
| Notes: The average current consumption | n durina transmissi | ons depends on the power level at which the device is requested to transmit by the network |

Notes: The average current consumption during transmissions depends on the power level at which the device is requested to transmit by the network. Data taken with USB disconnected. The thermal design for the application and its power supply needs to take the following parameters into account. Note 1: Low power mode is not usable with GPS ON (AT\$GPSP=1)

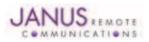

# 9.1 Electrical Specifications continued

9.1.4 I/O Levels

# 9.1.4.1 Standard Interface Levels

| Parameter                                        | Min  | Тур | Max  | Unit | Note |
|--------------------------------------------------|------|-----|------|------|------|
| Input Voltage High - Vih                         | 1.69 | -   | 2.9  | Volt |      |
| Input Voltage Low - Vil                          | -0.3 | -   | 0.91 | Volt |      |
| Output Voltage High - Voh                        | 2.15 | -   | 2.6  | Volt |      |
| Output Voltage Low - Vol                         | 0    | -   | 0.45 | Volt |      |
| Typical Current Source/Sink capability = 1mA/1uA |      |     |      |      |      |

#### 9.1.4.2 Cellular LED Output Levels

| Parameter                    | Min  | Тур | Max  | Unit | Note |
|------------------------------|------|-----|------|------|------|
| Output Voltage High - Voh    | 1.35 | -   | 1.8  | Volt |      |
| Output Voltage Low - Vol     | 0    | -   | 0.45 | Volt |      |
| Typical Current Source = 1mA |      |     |      |      |      |

#### 9.1.4.3 Reset Pin Input Levels

| Parameter                | Min | Тур | Max | Unit |  |
|--------------------------|-----|-----|-----|------|--|
| Input Voltage High - Vih | 2.0 | -   | 2.6 | Volt |  |
| Input Voltage Low - Vil  | 0   | -   | 0.2 | Volt |  |

It is required that this input be controlled by an Open Collector/Drain Output. Do not use an external pull-up resistor, a pull-up is included internal to the Terminus.

# 9.1.4.4 ADC Levels - ADC1 & ADC2

| Parameter           | Min | Тур | Max | Unit |  |
|---------------------|-----|-----|-----|------|--|
| Input Voltage Range | 0   | -   | 2.5 | Volt |  |
| AD Conversion       | -   | -   | 8   | Bits |  |

#### 9.1.4.5 DAC Levels - DAC

| Parameter            | Min | Тур | Max | Unit  |  |
|----------------------|-----|-----|-----|-------|--|
| Output Voltage Range | 0   | -   | 2.6 | Volt  |  |
| DAC Conversion       | -   | -   | 8   | Bits  |  |
| Step Range           | 0   | -   | 255 | Steps |  |

Notes

1. DAC output must be integrated (for example with a low band pass filter) in order to obtain an analog voltage. The precision is 1023 steps. If we consider that the maximum voltage as 2.6V, the integrated voltage could be calculated with the following formula: Integrated output voltage = (2.6 x step)/1023 2. See Figure 11 for recommended low pass filter

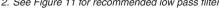

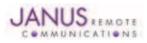

# 9.1 Electrical Specifications continued

# 9.1.5 CDMA Cellular Antenna

# 9.1.5.1 Antenna Specifications

| Parameter              | Descriptions          |
|------------------------|-----------------------|
| Frequency Range (CDMA) | TX: 824MHz – 849 MHz  |
|                        | RX: 869MHz – 894 MHz  |
| Frequency Range (PCS)  | TX 1850MHz – 1910 MHz |
|                        | RX: 1930MHz – 1990MHz |
| Impedance              | 50 Ω                  |
| Recommended VSWR       | < 2                   |
| Radiation Pattern      | Omni-Directional      |
| Polarization           | Vertical              |

# 9.1.6 CDMA GPS Antenna Interfaces

# 9.1.6.1 Antenna Specifications

| Parameter           | Description                      |
|---------------------|----------------------------------|
| Input Voltage Range | 4.0Vdc ±0.4Vdc                   |
| Frequency Range     | 1575.42± 3 MHz                   |
| Gain                | Depends on cable type and length |
| Impedance           | 50 Ω                             |
| VSWR                | ≤ 1.5:1                          |
| Current Consumption | 30mA (MAX), 20 mA TYP            |

# 9.1.7 Input / Output Lines

#### Input Lines (MIC + & MIC-)

| Parameter                    | CDMA864CF                 |
|------------------------------|---------------------------|
| Line Coupling                | AC (*)                    |
| Line Type                    | Balanced                  |
| Coupling Capacitor           | ≥100 nF                   |
| Differential Input Impedance | 20 k Ω                    |
| Differential Input Voltage   | ≤1,03 Vpp @ HSMicG = 0 dB |
| Volume Steps                 | 7                         |
| Volume Level Step            | TBD                       |

\*Warning: The line coupling definition "AC" means that the signals from the microphone must be connected to the input lines of the module through capacitors, not less than 100 nF. By not respecting this constraint, the input stage may be damaged.

| Parameter                         | CDMA864CF |
|-----------------------------------|-----------|
| Line Coupling                     | TBD       |
| Output Load Impedance             | TBD       |
| Differential Output Impedance     | TBD       |
| Signal Bandwidth                  | TBD       |
| Differential Output Voltage (max) | TBD       |
| Volume Steps                      | TBD       |
| Volume Level Step                 | TBD       |

#### **Output Lines (EAR+ & EAR-)**

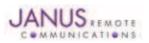

# 9.1 Electrical Specifications continued

# 9.1.8 USB Transceiver Specifications

| Parameter                           | Comments                     | Min   | Тур        | Max   | Unit |
|-------------------------------------|------------------------------|-------|------------|-------|------|
| VBUS                                |                              |       |            |       |      |
| Supply voltage                      |                              | 4.4   | 5.0        | 5.6   | Volt |
| Supply current                      |                              |       |            | 25    | mA   |
| Input levels for low-/full speed    |                              |       |            |       |      |
| Input sensitivity (differential)    | ID+ -D-I, Vin = 0.8 to 2.5 V | 0.2   | -          | -     | Volt |
| Common-mode range (diff)            | Includes VDI                 | 0.8   | -          | 2.5   | Volt |
| Receiver threshold                  | Single-ended                 | 0.8   | -          | 2.0   | Volt |
| Receiver hysteresis                 | Single-ended                 | -     | 200        | -     | mV   |
| Output Levels for low speed and f   | ull speed                    |       |            |       |      |
| Logic low                           | RL= 1.5k to 3.6V             | -     | -          | 0.3   | Volt |
| Logic high                          | RL = 15k to GND, $IO = 1 mA$ | 2.8   | -          | 3.6   |      |
| Output signal crossover voltage     |                              | 1.30  | -          | 2.00  | Volt |
| Terminations                        |                              |       |            |       |      |
| High-Z state output impedance       | 0V < VDD<3.6V; measured      |       |            |       |      |
|                                     | at D+ and D- pins to GND     | 300   | -          | -     | kΩ   |
| Transceiver output impedance        | Active high or active low    | 6     | -          | 18    | Ω    |
| Series output resistance            | D+, D-                       | 28    | 33         | 44    | Ω    |
| Internal pull-up resistor           | VTRM to D+, VTRM to D-       | 1.425 | 1.500      | 1.575 | kΩ   |
| Internal pull-down resistor         | D+ to GND, D- to GND         | 14.3  | 15.0       | 24.8  | kΩ   |
| Transceiver input capacitance       | D+ and D- pins to GND        | -     | -          | 20    | pF   |
| Driver characteristics - full speed |                              |       |            |       |      |
| Transition time                     |                              |       |            |       |      |
| Rise time (tR)                      | CL = 50 to 125 pF            | 4     | -          | 20    | ns   |
| Fall time (tF)                      | CL = 50 to 125 pF            | 4     | -          | 20    | ns   |
| Rise/fall time matching             |                              | 90    | -          | 111   | %    |
| Series output resistance            | D+, D-                       | 28    | 33         | 44    | Ω    |
| Driver characteristics - low speed  |                              |       |            |       |      |
| Transition time                     |                              |       |            |       |      |
| Rise time (tR)                      | CL = 50 to 600 pF            | 75    | -          | 300   | ns   |
| Fall time (tF)                      | CL = 50 t0 600 pF            | 75    | -          | 300   | ns   |
| Rise/fall time matching             |                              | 80    | -          | 125   | %    |
| ID detection                        |                              |       |            |       |      |
| ID pin pull-up resistance           |                              | 108   | 140        | 182   | kΩ   |
| A-device detection threshold        | tdelay < 1 µs, Vhys = 50 mV  | -     | 0.15* VTRM | -     | Volt |
| B-device detection threshold        | tdelay < 1 µs, Vhys = 50 mV  | -     | 0.85* VTRM | -     | Volt |
|                                     |                              |       |            |       |      |

# 9.2 Mechanical Specifications

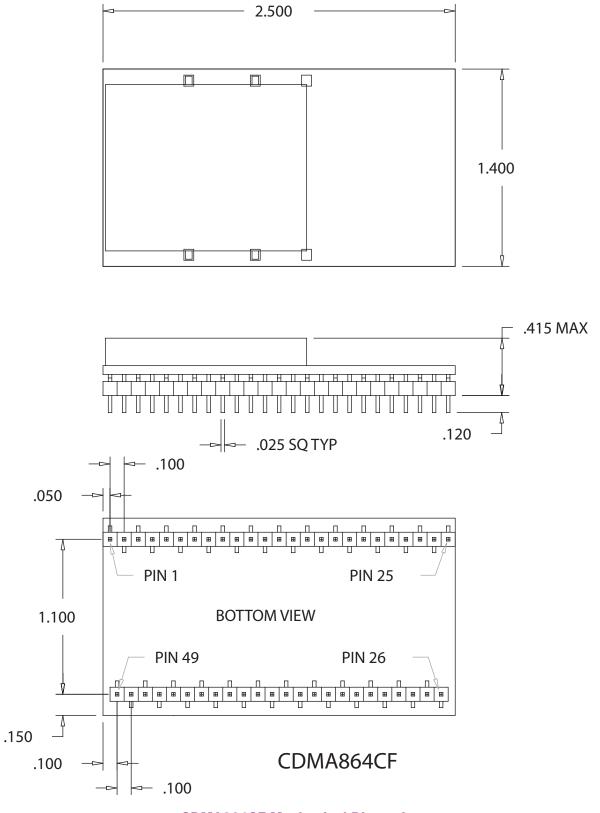

# **CDMA864CF** Mechanical Dimensions

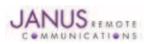

Terminus Plug-In Hardware User Guide JA03-UM Page 32 Rev: P07 Date: 10/05/11 © Copyright 2011 Janus Remote Communications All Rights Reserved *Specifications subject to change without notice* 

# 9.3 Setting Up a Terminal Emulator For Use With The CDMA864CF Terminus

#### 9.3.1 Set Up

To interface with the module, connect the serial interface to a PC and use a terminal emulation program such as Microsoft® Hyperterminal. Set the interface parameters as follows:

- Baud Rate: 115.2 kbps
- Bits: 8
- Stop Bits: 1
- Parity: None
- Hardware Handshaking: Yes

9.3.1.1 Test the Emulator Set Up

• Enter AT<cr> from terminal and wait for OK

Note that Autobaud is not supported on the CDMA864CF Terminus. If you are utilizing the serial interface and you wish to change the baud rate on the module, you must use AT+IPR. You must also change the rate in the host UART (i.e. HyperTerminal) to match the new baud rate. If these do not match you will not be able to send AT commands to the module through the serial port. The Terminus is by default set to 115.2 kbps.

9.3.1.2 Verify Your Terminal and Firmware version

- Enter AT+CGMM and wait for the response
- The response will be the Telit module's model number without a command echo.
- Enter AT+CGMR and wait for the response
- The response will be the Telit module's current firmware without a command echo.

Please confirm your model and firmware with the one listed in section 2.1

# 9.3.2 Powering ON/OFF

- 9.3.2.1 Turn The Terminal ON Through The Following Method:
  - Pull ON/OFF signal (Pin 19) to ground for roughly two (2) seconds, then release.

The Terminus module is fully operational after 4 seconds. Logging onto a network may take longer than this and is outside the control of the Terminus.

- 9.3.2.2 There Are Two Ways to Switch OFF the Terminal as Described Below.
  - Use the appropriate AT command (AT#SHDN)
  - Pull ON/OFF signal (Pin 19) to ground for roughly two (2) seconds, then release.

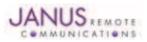

# 9.3 CDMA864CF GETTING STARTED continued

9.3.3 Setting Up Service

#### 9.3.3.1 Sprint Provisioning

9.3.3.1.1 Sprint Account Set Up

Contact Sprint or Sprint MVNO to set-up a service contract.

- You will need to have the following information to set-up service.
  - 1. Product Model Number: CDMA864CF V2.00
  - 2. Product Manufacture: Janus Remote Communications
  - 3. MEID #: Issue AT command: AT#MEID?

#### **Contact information**

Contact: Dave Jahr, Janus Remote Communications djahr@janus-rc.com 630-499-2121

#### 9.3.3.1.2 Verify Provisioning

After receiving verification that your service has been activated you will need to verify that your terminal has been provisioned. To determine if your terminal has been provisioned to work with the Sprint network you need to review the current profile settings.

- Issue AT command AT\$QCMIPGETP
- Response: Profile:0 Enabled NAI:A1000009D010CA@hcm.sprintpcs.com Home Addr:0.0.0.0 Primary HA:68.28.15.12 Secondary HA:68.28.31.12 MN-AAA SPI:1234 MN-HA SPI:1234 Rev Tun:1 MN-AAA SS:Set MN-HA SS:Set

A terminal not provisioned will have the following characteristics.

- Profile:0 Enabled
- NAI: YOUR\_TERMINALS\_MEID@hcm.sprintpcs.com

A terminal provisioned will have the following characteristics.

- Profile :1 Enabled
- NAI: YOUR\_COMPANY\_NAME@sprintpcs.com

Upon power up, the module will attempt to provision itself if not already done. It will continue to attempt this until it is successful.

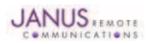

# 9.3 CDMA864CF GETTING STARTED continued

#### 9.3.3 Setting Up Service continued

- 9.3.3.2 Verizon Provisioning
- 9.3.3.2.1 Verizon Account Set-up

Contact Verizon or Verizon MVNO to set-up a service contract.

- You will need to have the following information to set-up service.
  - 1. Product Model Number: CDMA864CF V3.00
  - 2. Product Manufacture: Janus Remote Communications
  - 3. MEID #: Issue AT command: AT#MEID?

#### **Contact information**

Contact: Dave Jahr, Janus Remote Communications djahr@janus-rc.com 630-499-2121

9.3.3.2.2 Verizon Provisioning

- Issue the following command and ensure you have a "2" in the bolded location: 09.01.0Xx AT+CGMR
- Ensure the module is registered on the network. Enter AT+CREG? and wait for response +CREG: 0,1
- Verify profile :0 is selected and enabled.
   Enter AT\$QCMIPP? and verify response \$QCMIPP: 0
   Enter AT\$QCMIPEP? and verify response \$QCMIPEP: 1

This profile is required to be active during Verizon provisioning.

 Send command ATD\*22899; and wait for response OK Wait for response #OTASP:0 Wait for response #OTASP:1 Wait for response #OTASP:2

If you receive a response #OTASP:5, or do not receive #OTASP:1 and #OTASP:2, the provisioning has failed somewhere. Please verify that your account has been set up, activated, and that you have been given an MDN and MSID for your module's MEID/ESN.

- Send command AT#SGACT=1,1 and wait for a response #SGACT:XXX.XXX.XXX.XXX
- Wait 10-15 seconds and send command AT#SGACT=1,0. Wait for response OK.

#### 9.3.3.3 CrossBridge Provisioning

9.3.3.3.1 CrossBridge Account Set-up

Contact CrossBridge to set-up a service contract.

- You will need to have the following information to set-up service.
  - 1. Product Model Number: CDMA864CF V2.00
  - 2. Product Manufacture: Janus Remote Communications
  - 3. MEID #: Issue AT command: AT#MEID?

# **Contact information**

Contact: Dave Jahr, Janus Remote Communications djahr@janus-rc.com 630-499-2121

When the ESN has been activated, you should receive information on the module, which includes the following:

- 1. The module's 10 digit MDN.
- 2. The module's 10 digit MSID.
- 3. The module's NAI, in a form similar to <MSID>@spp106.dl.sprintpcs.com.
- 4. The password associated to the NAI <pw>.
- 5. The Primary Home Address <pha>
- 6. The Secondary Home Address <sha>
- 7. The HA-SS

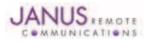

# 9.3 CDMA864CF GETTING STARTED continued

- 9.3.3 Setting Up Service continued
  - 9.3.3.3 CrossBridge Provisioning continued
  - 9.3.3.3.2 CrossBridge Provisioning
    - Ensure the module is registered on the network. AT+CREG? and wait for response +CREG: 0,1
    - Set the MDN and MSID values: Issue command AT#ENG=9:<MDN> Wait for response OK. Issue command AT#ENG=10<MSID> Wait for response OK. Issue command AT#MODEM? Wait for response AT#MODEM: <mdn>, <msid> Verify the values have been set correctly.
    - Select and disable NAI profile 0: Issue command AT\$QCMIPP=0 Wait for response OK. Issue command AT\$QCMIPEP=0 Wait for response OK.
    - Select and enable NAI profile 1: Issue command AT\$QCMIPP=1 Wait for response OK. Issue command AT\$QCMIPEP=1 Wait for response OK.
    - Enable mobile IP: Issue command AT\$QCMIP=2 Wait fore response OK.
    - Enter NAI for profile 1: Issue command AT\$QCMIPNAI=<nai>,1 Wait for response OK
    - Enter Home Address: Issue command AT\$QCMIPHA=0.0.0.0,1 Wait for response OK.
    - Enter the Primary Home Address: Issue command AT\$QCMIPPHA=<pha>,1 Wait for response OK
    - Enter the Secondary Home Address: Issue command AT\$QCMIPSHA=<sha>,1 Wait for response OK
    - Enter the AAA Server Security Parameter Index: Issue command AT\$QCMIPMASPI=1234,1 Wait for response OK
    - Enter the Home Agent Security Parameter Index: Issue command AT\$QCMIPMHSPI=1234,1 Wait for response OK
    - Enter the MN-AAA Shared Secret: Issue command AT\$QCMIPMASS=<pw>,1 Wait for response OK
    - Enter the MN\_HA Shared Secret: Issue command AT\$QCMIPMHSS=oursecretmnhakey,1 Wait for response OK
    - Enable Reverse Tunneling: Issue command AT\$QCMIPRT=1,1 Wait for response OK

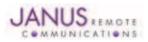

# 9.3 CDMA864CF GETTING STARTED continued

#### 9.3.3 Setting Up Service continued

9.3.3.3 CrossBridge Provisioning continued

#### 9.3.3.3.2 CrossBridge Provisioning continued

 Display the current NAI profile 1 settings and verify all values are correct: Issue AT command AT\$QCMIPGETP Response should be similar to below:

Profile:1 Enabled NAI: <MSID>@spp106.dl.sprintpcs.com Home Addr:0.0.0.0 Primary HA:<pha> Secondary HA:<sha> MN-AAA SPI:1234 MN-HA SPI:1234 Rev Tun:1 MN-AAA SS:Set MN-HA SS:Set

Passwords will not be displayed, but if a value has been entered and saved it will be displayed as "Set." If you see them displayed as "Unset" go back and enter the value again.

Perform a reset:

Issue command AT\$SPRESET Wait for response OK, the module will be operational again in approximately 10 seconds.

#### 9.3.4 Making a Voice Call

#### 9.3.4.1 Set Up

Voice call mode allows you to use a telephone handset to communicate with a properly equipped subscriber unit.

- Set the call mode to voice Enter AT+FCLASS=0<cr> and wait for response OK
- Set the audio path of the Terminus Enter AT#CAP=0
- Dial the phone number Enter ATD <8885551234>; <cr>
- To disconnect the call enter ATH<cr>

#### 9.3.5 Sending an SMS

#### 9.3.5.1 Set Up

SMS (Select Message Service) mode allows you to send a text message (max 160 characters) to a SMS capable subscriber unit.

- Set the SMS mode to text. This must be entered every power cycle. AT+CMGF=1<cr>
- Set the text mode parameters. This is recommended as it will allow functionality of SMS on all networks. AT+CSMP="callback\_address",4098,0,2 The callback\_address is the number of the provisioned module (MDN).
- If you wish to save your CSMP settings for easy entry in the future use the following commands: AT+CSAS
  - To retrieve the saved settings, enter AT+CRES
- To enter the receiving subscriber unit phone number and message enter: AT+CMGS="8885551234"
   Wait for response">" then enter message text Enter "ctrl z" <cr> to end the message

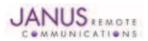

## 9.3 CDMA864CF GETTING STARTED continued

#### 9.3.6 Establishing a Socket Connection (internet connectivity)

1. Ensure that NAI Profile 1 is selected.

Issue AT command: AT\$QCMIPP? Expected Response: \$QCMIPP: 1 If response not expected issue AT command: AT\$QCMIPP=1

2. Ensure that NAI Profile 1 is enabled.

Issue AT command: AT\$QCMIPEP? Expected Response: \$QCMIPEP: 1 If response not expected issue AT command: AT\$QCMIPEP=1

3. Enable Mobile IP

Issue AT command: AT\$QCMIP? Expected Response: \$QCMIP:2 If response not expected issue AT command: AT\$QCMIP=2

4. Check if Context is active

Issue AT command: AT#SGACT? Response of #SGACT=1,0 indicates context is not active. Issue AT command: AT#SGACT=1,1

Note: If you activate context when already active you will receive and ERROR response.

5. Connect to GOOGLE http server via a TCPIP Socket Connection

Issue AT command: AT#SD=1,0,80,www.google.com Expected Response: CONNECT

A response of CONNECT indicates you are connected to Google's web site and the Terminals serial port is in DATA mode. Any data send via the AT command serial port is sent to Google's server. Any data sent via Google's server is received on the terminals AT command serial port.

6. Exiting Data Mode

Issue the following escape sequence via the AT command port: +++ Expected Response: OK

7. Close Open Socket Connection

Issue AT command: AT#SH=1 Expected Response: OK

## 9.3.7 Further Instructions

On utilizing different commands for other applications than those described here, please refer to these reference documents, listed in section 2.1

- Telit CC864 AT Commands Reference Guide
- Telit CC864 Software User Guide

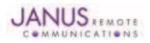

# **10 UMTS864CF TECHNICAL SPECIFICATIONS**

# **10.1 Electrical Specification**

#### **10.1.1 Absolute Maximum Ratings**

| Parameter                           | Min  | Тур | Max | Unit | Note |
|-------------------------------------|------|-----|-----|------|------|
| VIN (DIGITAL INPUTS 2.6V CMOS)      | -0.3 | -   | 3.0 | Volt |      |
| VIN (DIGITAL INPUTS 1.8V CMOS)      | -0.3 | -   | 2.1 | Volt |      |
| VIN (ANALOG INPUT)                  | -0.3 | -   | 3.0 | Volt |      |
| Storage Temperature                 | -40  | -   | 85  | °C   |      |
| Supply (+) referenced to Supply (-) | 0    | -   | 16  | Volt |      |

Operation of the device at these or any other conditions beyond those listed under Recommended Operating Conditions is not implied. Exposure to Absolute Maximum Rating conditions for extended periods of time may affect device reliability.

#### **10.1.2 Recommended Operating Conditions**

| Parameter                           | Min  | Тур  | Max  | Unit | Note |
|-------------------------------------|------|------|------|------|------|
| Temperature                         | -30  | -    | 80   | °C   |      |
| Supply (+) referenced to Supply (-) | 4.75 | -    | 5.25 | Volt |      |
| VAUX Output                         | -    | 2.65 | -    | Volt |      |
| VAUX Current                        | -    | -    | 100  | mA   |      |

#### 10.1.3 Power Supply

| POWERED DOWN         Terminal Disabled       ≤ 15µA       Terminal disabled (ENABLE SUPPLY = 0)         Cellular Radio Off       1.4       Cellular module powered but switched off via ON_OFF pin (PWRMON-<br>IDLE MODE         Mode       Average (mA)       Mode Description         IDLE mode with GPS OFF       Standby mode; no call in progress: GPS OFF         AT+CFUN=1       WCDMA       26         GSM       23         AT+CFUN=4       WCDMA       20         Disabled TX and RX; module is not registered on the network       GSM         GSM       20         AT+CFUN=0       WCDMA       5         Power saving; CFUN=0 module registered on the network and can receive voice call or an SMS; but it is not possible to send AT commands; module wakes up with an unsolicited code (call or SMS or rising RTS line.         AT+CFUN=5       WCDMA       5         WCDMA TX and RX mode with GPS OFF       GPS OFF in UC864-G         WCDMA Voice       708       WCDMA voice channel         WCDMA data       697       WCDMA voice channel         HSDPA       749       HSDPA data channel         HSDPA       749       HSDPA for UC864-G         GSM Voice       328       GSM voice channel         GSM Voice       328       GSM voice channel                                                                                                    | Mode                   |                 | Average (mA)       | Mode Description                                              |
|----------------------------------------------------------------------------------------------------|------------------------|-----------------|--------------------|---------------------------------------------------------------|
| Cellular Radio Off       1.4       Cellular module powered but switched off via ON_OFF pin (PWRMON-IDLE MODE         Mode       Average (mA)       Mode Description         IDLE mode with GPS OFF       Standby mode; no call in progress: GPS OFF         AT+CFUN=1       WCDMA       26         GSM       23         AT+CFUN=4       WCDMA       20         Disabled TX and RX; module is not registered on the network and can receive voice call or an SMS; but it is not possible to send AT commands; module wakes up with an unsolicited code (call or SMS or rising RTS line.         AT+CFUN=5       WCDMA       5         AT+CFUN=5       WCDMA       5         WCDMA       5       CFN=5 full functionality with power saving; Module registered on the network and can receive voice call or an SMS; but it is not possible to send AT commands; module wakes up with an unsolicited code (call or SMS or rising RTS line.         AT+CFUN=5       WCDMA       5         CFN=5 full functionality with power saving; Module registered on GSM       5         WCDMA Voice       708       WCDMA voice channel         WCDMA data       697       WCDMA data channel         HSDPA       749       HSDPA data channel         HSDPA       749       HSDPA data channel         GSM Voice       328       GSM voice channel         GPRS Class 12 <td>PO</td> <td>WERED DOW</td> <td></td> <td>•</td>                                                                 | PO                     | WERED DOW       |                    | •                                                             |
| Cellular Radio Off       1.4       Cellular module powered but switched off via ON_OFF pin (PWRMON-IDLE MODE         Mode       Average (mA)       Mode Description         IDLE mode with GPS OFF       Standby mode; no call in progress: GPS OFF         AT+CFUN=1       WCDMA       26         GSM       23         AT+CFUN=4       WCDMA       20         Disabled TX and RX; module is not registered on the network and can receive voice call or an SMS; but it is not possible to send AT commands; module wakes up with an unsolicited code (call or SMS or rising RTS line.         AT+CFUN=5       WCDMA       5         AT+CFUN=5       WCDMA       5         WCDMA       5       CFN=5 full functionality with power saving; Module registered on the network and can receive voice call or an SMS; but it is not possible to send AT commands; module wakes up with an unsolicited code (call or SMS or rising RTS line.         AT+CFUN=5       WCDMA       5         CFN=5 full functionality with power saving; Module registered on GSM       5         WCDMA Voice       708       WCDMA voice channel         WCDMA data       697       WCDMA data channel         HSDPA       749       HSDPA data channel         HSDPA       749       HSDPA data channel         GSM Voice       328       GSM voice channel         GPRS Class 12 <td>Terminal Disabled</td> <td></td> <td>&lt; 15uA</td> <td>Terminal disabled (ENABLE SUPPLY = <math>0</math>)</td> | Terminal Disabled      |                 | < 15uA             | Terminal disabled (ENABLE SUPPLY = $0$ )                      |
| IDLE MODE         Mode       Average (mA)       Mode Description         IDLE mode with GPS OFF       Standby mode; no call in progress; GPS OFF         AT+CFUN=1       WCDMA       26       Normal mode; full functionality of the module         GSM       23                                                                                                    |                        |                 | -                  |                                                               |
| Mode         Average (mA)         Mode Description           IDLE mode with GPS OFF         Standby mode; no call in progress: GPS OFF           AT+CFUN=1         WCDMA         26           GSM         23           AT+CFUN=4         WCDMA         20           AT+CFUN=0         WCDMA         5           Power saving; CFUN=0 module registered on the network and can GSM         5           Power saving; CFUN=0 module registered on the network and can receive voice call or an SMS; but it is not possible to send AT commands; module wakes up with an unsolicited code (call or SMS or rising RTS line.           AT+CFUN=5         WCDMA         5           WCDMA         5         CFN=5 full functionality with power saving; Module registered on the network can receive incoming call sand SMS           MCDMA Voice         708         WCDMA voice channel           WCDMA data         697         WCDMA data channel           HSDPA         749         HSDPA data channel           HSDPA         749         HSDPA data channel           GSM Voice         328         GSM voice channel           GSM Voice         328         GSM voice channel           EDGE Class 12         574         EDGE data channel                                                                                                    |                        |                 |                    |                                                               |
| IDLE mode with GPS OFF       Standby mode; no call in progress: GPS OFF         AT+CFUN=1       WCDMA       26       Normal mode: full functionality of the module         GSM       23       AT+CFUN=4       WCDMA       20         AT+CFUN=0       WCDMA       5       Power saving; CFUN=0 module registered on the network and can GSM       5         AT+CFUN=0       WCDMA       5       Power saving; CFUN=0 module registered on the network and can receive voice call or an SMS; but it is not possible to send AT commands; module wakes up with an unsolicited code (call or SMS or rising RTS line.         AT+CFUN=5       WCDMA       5       CFN=5 full functionality with power saving; Module registered on the network can receive incoming call sand SMS         MCDMA Voice       708       WCDMA voice 64-G         WCDMA data       697       WCDMA data channel         HSDPA       749       HSDPA data channel         HSDPA       328       GSM voice channel         GSM Voice       328       GSM voice channel         GPRS Class 12       810       GPRS data channel         EDGE Class 12       574       EDGE data channel                                                                                                    | Mode                   |                 | Average (mA)       | -                                                             |
| AT+CFUN=1       WCDMA       26       Normal mode: full functionality of the module         GSM       23         AT+CFUN=4       WCDMA       20         AT+CFUN=0       WCDMA       5         GSM       5       Power saving; CFUN=0 module registered on the network and can receive voice call or an SMS; but it is not possible to send AT commands; module wakes up with an unsolicited code (call or SMS or rising RTS line.         AT+CFUN=5       WCDMA       5         CSM       5       CFN=5 full functionality with power saving; Module registered on the network can receive incoming call sand SMS         WCDMA Voice       708       WCDMA voice channel         WCDMA data       697       WCDMA data channel         HSDPA       749       HSDPA data channel         GSM Voice       328       GSM voice channel         GSM Voice       328       GSM voice channel         GPRS Class 12       810       GPRS data channel         EDGE Class 12       574       EDGE data channel         UC864-G only       EDGE data channel                                                                                                    |                        | mode with GPS   | OFF                |                                                               |
| GSM       23         AT+CFUN=4       WCDMA       20         AT+CFUN=0       WCDMA       5         GSM       5         Power saving; CFUN=0 module registered on the network and can receive voice call or an SMS; but it is not possible to send AT commands; module wakes up with an unsolicited code (call or SMS or rising RTS line.         AT+CFUN=5       WCDMA       5         AT+CFUN=5       WCDMA       5         CFN=5 full functionality with power saving; Module registered on the network can receive incoming call sand SMS         MCDMA TX and RX mode with GPS OFF       GPS OFF in UC864-G         WCDMA data       697         WCDMA data       697         WCDMA data       697         MSDPA       749         HSDPA data channel         HSDPA       749         GSM Voice       328         GSM Voice       328         GSM Voice       328         GSM Voice       328         GSM Voice       328         GSM Voice       328         GSM Voice       328         GSM Voice channel         EDGE Class 12       810         GPRS data channel         EDGE data channel         UC864-G only                                                                                                    |                        |                 |                    |                                                               |
| AT+CFUN=4       WCDMA       20       Disabled TX and RX; module is not registered on the network         AT+CFUN=0       WCDMA       5       Power saving; CFUN=0 module registered on the network and can receive voice call or an SMS; but it is not possible to send AT commands; module wakes up with an unsolicited code (call or SMS or rising RTS line.         AT+CFUN=5       WCDMA       5       CFN=5 full functionality with power saving; Module registered on the network can receive incoming call sand SMS         WCDMA TX and RX mode with GPS OFF       GPS OFF in UC864-G         WCDMA data       697       WCDMA data channel         HSDPA       749       HSDPA data channel (HSDPA for UC864-E/G only)         GSM Voice       328       GSM voice channel         GSM Voice       328       GSM voice channel         GPRS Class 12       810       GPRS data channel         EDGE Class 12       574       EDGE data channel                                                                                                    |                        |                 |                    |                                                               |
| GSM       20         AT+CFUN=0       WCDMA       5       Power saving; CFUN=0 module registered on the network and can receive voice call or an SMS; but it is not possible to send AT commands; module wakes up with an unsolicited code (call or SMS or rising RTS line.         AT+CFUN=5       WCDMA       5       CFN=5 full functionality with power saving; Module registered on GSM         AT+CFUN=5       WCDMA       5       the network can receive incoming call sand SMS         WCDMA TX and RX mode with GPS OFF       GPS OFF in UC864-G         WCDMA data       697       WCDMA data channel         HSDPA       749       HSDPA data channel         HSDPA       749       HSDPA data channel         GSM Voice       328       GSM voice channel         GSM Voice       328       GSM voice channel         GPRS Class 12       810       GPRS data channel         EDGE Class 12       574       EDGE data channel                                                                                                    | AT+CFUN=4              |                 |                    | Disabled TX and RX: module is not registered on the network   |
| AT+CFUN=0       WCDMA       5       Power saving; CFUN=0 module registered on the network and can receive voice call or an SMS; but it is not possible to send AT commands; module wakes up with an unsolicited code (call or SMS or rising RTS line.         AT+CFUN=5       WCDMA       5       CFN=5 full functionality with power saving; Module registered on the network can receive incoming call sand SMS         WCDMA TX and RX mode with GPS OFF       GPS OFF in UC864-G         WCDMA data       697       WCDMA data channel         HSDPA       749       HSDPA data channel (HSDPA for UC864-E/G only)         GSM Voice       328       GSM voice channel         GPRS Class 12       810       GPRS data channel         EDGE Class 12       574       EDGE data channel                                                                                                    |                        | -               |                    |                                                               |
| GSM       5       receive voice call or an SMS; but it is not possible to send AT commands; module wakes up with an unsolicited code (call or SMS or rising RTS line.         AT+CFUN=5       WCDMA       5       CFN=5 full functionality with power saving; Module registered on the network can receive incoming call sand SMS         WCDMA TX and RX mode with GPS OFF       GPS OFF in UC864-G         WCDMA data       697       WCDMA data channel         WCDMA data       697       WCDMA data channel         HSDPA       749       HSDPA data channel (HSDPA for UC864-E/G only)         GSM Voice       328       GSM voice channel         GPRS Class 12       810       GPRS data channel         EDGE Class 12       574       EDGE data channel                                                                                                    | AT+CFUN=0              |                 | -                  | Power saving: CEUN=0 module registered on the network and can |
| AT+CFUN=5       WCDMA       5       CFN=5 full functionality with power saving; Module registered on the network can receive incoming call sand SMS         MCDMA TX and RX mode with GPS OFF       GPS OFF in UC864-G         WCDMA Voice       708       WCDMA data channel         WCDMA data       697       WCDMA data channel         HSDPA       749       HSDPA data channel (HSDPA for UC864-E/G only)         GSM TX and RX mode with GPS OFF       GPS off in UC864-G         GSM Voice       328       GSM voice channel         GPRS Class 12       810       GPRS data channel         EDGE Class 12       574       EDGE data channel                                                                                                    |                        |                 |                    |                                                               |
| or rising RTS line.         AT+CFUN=5       WCDMA       5       CFN=5 full functionality with power saving; Module registered on the network can receive incoming call sand SMS         WCDMA TX and RX mode with GPS OFF       GPS OFF in UC864-G         WCDMA Voice       708       WCDMA voice channel         WCDMA data       697       WCDMA data channel         HSDPA       749       HSDPA data channel (HSDPA for UC864-E/G only)         GSM TX and RX mode with GPS OFF       GPS off in UC864-G         GSM Voice       328       GSM voice channel         GPRS Class 12       810       GPRS data channel         EDGE Class 12       574       EDGE data channel                                                                                                    |                        | 0.011           | U U                |                                                               |
| AT+CFUN=5WCDMA5CFN=5 full functionality with power saving; Module registered on<br>the network can receive incoming call sand SMSWCDMA TX and RX mode with GPS OFFGPS OFF in UC864-GWCDMA Voice708WCDMA voice channelWCDMA data697WCDMA data channelHSDPA749HSDPA data channel (HSDPA for UC864-E/G only)GSM TX and RX mode with GPS OFFGPS off in UC864-GGSM Voice328GSM voice channelGPRS Class 12810GPRS data channelEDGE Class 12574EDGE data channelUC864-G only                                                                                                    |                        |                 |                    |                                                               |
| GSM5the network can receive incoming call sand SMSWCDMA TX and RX mode with GPS OFFGPS OFF in UC864-GWCDMA Voice708WCDMA voice channelWCDMA data697WCDMA data channelHSDPA749HSDPA data channel (HSDPA for UC864-E/G only)GSM TX and RX mode with GPS OFFGPS off in UC864-GGSM Voice328GSM voice channelGPRS Class 12810GPRS data channelEDGE Class 12574EDGE data channelUC864-G only                                                                                                    | AT+CFUN=5              | WCDMA           | 5                  |                                                               |
| WCDMA TX and RX mode with GPS OFF       GPS OFF in UC864-G         WCDMA Voice       708       WCDMA voice channel         WCDMA data       697       WCDMA data channel         HSDPA       749       HSDPA data channel (HSDPA for UC864-E/G only)         GSM TX and RX mode with GPS OFF       GPS off in UC864-G         GSM Voice       328       GSM voice channel         GPRS Class 12       810       GPRS data channel         EDGE Class 12       574       EDGE data channel         UC864-G only       UC864-G only                                                                                                    |                        |                 | -                  |                                                               |
| WCDMA Voice708WCDMA voice channelWCDMA data697WCDMA data channelHSDPA749HSDPA data channel (HSDPA for UC864-E/G only)GSM TX and RX mode with GPS OFFGPS off in UC864-GGSM Voice328GSM voice channelGPRS Class 12810GPRS data channelEDGE Class 12574EDGE data channelUC864-G only                                                                                                    | WCDN                   |                 |                    |                                                               |
| WCDMA data697WCDMA data channelHSDPA749HSDPA data channel (HSDPA for UC864-E/G only)GSM TX and RX mode with GPS OFFGPS off in UC864-GGSM Voice328GSM voice channelGPRS Class 12810GPRS data channelEDGE Class 12574EDGE data channelUC864-G only                                                                                                    |                        |                 |                    |                                                               |
| HSDPA       749       HSDPA data channel (HSDPA for UC864-E/G only)         GSM TX and RX mode with GPS OFF       GPS off in UC864-G         GSM Voice       328       GSM voice channel         GPRS Class 12       810       GPRS data channel         EDGE Class 12       574       EDGE data channel         UC864-G only       UC864-G only                                                                                                    |                        |                 |                    |                                                               |
| GSM TX and RX mode with GPS OFF       GPS off in UC864-G         GSM Voice       328       GSM voice channel         GPRS Class 12       810       GPRS data channel         EDGE Class 12       574       EDGE data channel         UC864-G only                                                                                                    |                        |                 |                    |                                                               |
| GSM Voice     328     GSM voice channel       GPRS Class 12     810     GPRS data channel       EDGE Class 12     574     EDGE data channel       UC864-G only                                                                                                    |                        | TX and RX mode  |                    |                                                               |
| GPRS Class 12     810     GPRS data channel       EDGE Class 12     574     EDGE data channel       UC864-G only                                                                                                    |                        |                 |                    |                                                               |
| EDGE Class 12 574 EDGE data channel UC864-G only                                                                                                    |                        |                 |                    |                                                               |
| UC864-G only                                                                                                    |                        |                 |                    |                                                               |
|                                                                                                    |                        |                 | -                  |                                                               |
| IDLE mode with GPS ON full power mode*                                                                                                    | IDLE mo                | ode with GPS Of | N full power mode* | ···· ,                                                        |
| AT+CFUN=1 WCDMA 135                                                                                                    |                        |                 |                    |                                                               |
| GSM 120 Standby mode; no call in progress: GPS ON                                                                                                    |                        |                 |                    | Standby mode: no call in progress: GPS ON                     |
| AT+CFUN=4 WCDMA 115 Disabled TX and RX; module is not registered on the network                                                                                                    | AT+CFUN=4              |                 | 115                | Disabled TX and RX; module is not registered on the network   |
| GSM 115                                                                                                    |                        | GSM             | 115                |                                                               |
| WCDMA TX and RX mode with GPS ON                                                                                                    | WCDM                   | A TX and RX mc  | ode with GPS ON    |                                                               |
| full power mode*                                                                                                    |                        | full power mc   | ode*               |                                                               |
| WCDMA Voice 785 WCDMA voice channel                                                                                                    | WCDMA Voice            |                 |                    | WCDMA voice channel                                           |
| WCDMA 775 WCDMA data channel                                                                                                    | WCDMA                  |                 | 775                | WCDMA data channel                                            |
| HSDPA 825 HSDPA data channel                                                                                                    | HSDPA                  |                 | 825                | HSDPA data channel                                            |
| GSM TX and RX mode with GPS ON                                                                                                    | GSM T                  | X and RX mode   | with GPS ON        |                                                               |
| full power mode*                                                                                                    |                        | full power mo   | ode*               |                                                               |
| GSM Voice 410 GSM voice channel                                                                                                    | GSM Voice              |                 |                    | GSM voice channel                                             |
| GPRS Class 12 880 GPRS data channel                                                                                                    | GPRS Class 12          |                 | 880                | GPRS data channel                                             |
| EDGE Class 12 650 EDGE data channel                                                                                                    | EDGE Class 12          |                 | 650                | EDGE data channel                                             |
| except external active GPS antenna                                                                                                    | except external active | GPS antenna     |                    |                                                               |

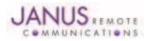

© Copyright 2011 Janus Remote Communications All Rights Reserved Specifications subject to change without notice

## **10.1 Electrical Specification continued**

10.1.4 I/O Levels

#### 10.1.4.1 Standard Interface Levels

| Parameter                    | Min  | Тур | Max  | Unit | Note |
|------------------------------|------|-----|------|------|------|
| Input Voltage High - Vih     | 2.0  | -   | 2.9  | Volt |      |
| Input Voltage Low - Vil      | -0.3 | -   | 0.6  | Volt |      |
| Output Voltage High - Voh    | 2.2  | -   | 2.6  | Volt |      |
| Output Voltage Low - Vol     | 0    | -   | 0.35 | Volt |      |
| Typical Current Source = 1mA |      |     |      |      |      |

#### 10.1.4.2 Cellular LED Output Levels

| Parameter                    | Min | Тур | Max  | Unit | Note |
|------------------------------|-----|-----|------|------|------|
| Output Voltage High - Voh    | 1.4 | -   | 1.8  | Volt |      |
| Output Voltage Low - Vol     | 0   | -   | 0.35 | Volt |      |
| Typical Current Source = 1mA |     |     |      |      |      |

#### 10.1.4.3 Reset Pin Input Levels

| Parameter                | Min | Тур | Max | Unit | Note |
|--------------------------|-----|-----|-----|------|------|
| Input Voltage High - Vih | 2.0 | -   | 2.6 | Volt |      |
| Input Voltage Low - Vil  | 0   | -   | 0.2 | Volt |      |

It is required that this input be controlled by an Open Collector/Drain Output. Do not use an external pull-up resistor, a pull-up is included internal to the Terminus.

#### 10.1.4.4 ADC Levels - ADC1 & ADC2

| Parameter           | Min | Тур | Max    | Unit | Note |
|---------------------|-----|-----|--------|------|------|
| Input Voltage Range | 0   | -   | 2      | Volt |      |
| AD Conversion       | -   | -   | 8      | Bits |      |
| Resolution          | -   | -   | < 10.2 | mV   |      |

## 10.1.4.5 DAC Levels - DAC

| Parameter            | Min | Тур | Max  | Unit  | Note |
|----------------------|-----|-----|------|-------|------|
| Output Voltage Range | 0   | -   | 2.6  | Volt  |      |
| DAC Conversion       | -   | -   | 10   | Bits  |      |
| Step range           | 0   | -   | 1023 | Steps |      |

Notes

1. DAC output must be integrated (for example with a low band pass filter) in order to obtain an analog voltage. The precision is 1023 steps. If we consider that the maximum voltage as 2.6V, the integrated voltage could be calculated with the following formula: Integrated output voltage = (2.6 x step)/1023 2. See Figure 11 for recommended low pass filter

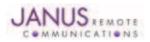

## **10.1 Electrical Specification continued**

## **10.1.5 UMTS Cellular Antenna Specifications:**

#### 10.1.5.1 Antenna Specifications

| Parameter         | Description                                                                 |  |  |  |  |
|-------------------|-----------------------------------------------------------------------------|--|--|--|--|
| Frequency Range   | Depending on frequency bands provided by the network operator, the customer |  |  |  |  |
|                   | should use the most suitable antenna for those frequencies.                 |  |  |  |  |
| Bandwidth         | 70MHz in GSM850                                                             |  |  |  |  |
|                   | 80 MHz in GSM900                                                            |  |  |  |  |
|                   | 170 MHz in DCS & 140 MHz PCS                                                |  |  |  |  |
|                   | 70 MHz in WCDMA850                                                          |  |  |  |  |
|                   | 140 MHz in WCDMA1900                                                        |  |  |  |  |
|                   | 250 MHz in WCDMA2100 band                                                   |  |  |  |  |
| Gain              | Gain < 3dBi                                                                 |  |  |  |  |
| Impedance         | 50Ω                                                                         |  |  |  |  |
| Input Power       | >33 dBm (2W) peak power in GSM                                              |  |  |  |  |
|                   | >24 dBm Average power in WCDMA                                              |  |  |  |  |
| VSWR Absolute Max | ≤ 10:1                                                                      |  |  |  |  |
| VSWR Recommended  | ≤2:1                                                                        |  |  |  |  |

#### **10.1.6 UMTS GPS Antenna Specifications:**

## 10.1.6.1 Antenna Specifications

| Parameter           | Description                      |
|---------------------|----------------------------------|
| Input Voltage Range | 3.0Vdc ±0.3Vdc                   |
| Frequency Range     | 1575.42± 2 MHz                   |
| Gain                | Depends on cable type and length |
| Impedance           | 50 ohm                           |
| VSWR                | <u>≤</u> 1.5:1                   |
| Current Consumption | 30mA (MAX), 20 mA TYP            |

## 10.1.7 Input / Output Lines

## Input Lines (MIC + & MIC-)

| Parameter                    | UMT864CF                 |
|------------------------------|--------------------------|
| Line Coupling                | AC (*)                   |
| Line Type                    | Balanced                 |
| Coupling Capacitor           | ≥ 100 nF                 |
| Differential Input Impedance | 20 k Ω                   |
| Differential Input Voltage   | ≤ 1290mVrms @ HSMicG=0dB |
| Volume Steps                 | 7                        |
| Volume Level Step            | 6 dB/Step                |

\*Warning: The line coupling definition "AC" means that the signals from the microphone must be connected to the input lines of the module through

capacitors, not less than 100 nF. By not respecting this constraint, the input stage may be damaged.

## Output Lines (EAR+ & EAR-)

| Parameter                         | UMT864CF          |
|-----------------------------------|-------------------|
| Line Coupling                     | DC                |
| Output Load Impedance             | ≤ 26 Ω            |
| Differential Output Impedance     | ≤ 01 @1.02 kHz    |
| Signal Bandwidth                  | 150-4000 Hz @-3dB |
| Differential Output Voltage (max) | 1.06 Vrms/32      |
| Volume Steps                      | 10                |
| Volume Level Step                 | 2 dB/Step         |

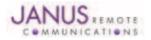

Terminus Plug-In Hardware User Guide JA03-UM Page 41 Rev: P07 Date: 10/05/11

© Copyright 2011 Janus Remote Communications All Rights Reserved Specifications subject to change without notice

# **10.1 Electrical Specification continued**

## **10.1.8 USB Transceiver Specifications**

| Parameter                           | Comments                                             | Min   | Тур        | Max   | Unit |
|-------------------------------------|------------------------------------------------------|-------|------------|-------|------|
| USB_VBUS                            |                                                      |       |            |       |      |
| Supply voltage                      |                                                      | 4.5   | 5.0        | 5.25  | Volt |
| Supply current                      |                                                      |       |            | 25    | mA   |
| Input levels for low-/full speed    |                                                      |       |            |       |      |
| Receiver threshold (single-end)     |                                                      | 0.8   | -          | 2.0   | Volt |
| Differential input sensitivity      | ID+ - D-I, Vin = 0.8V to 2.5V                        | 0.2   | -          | -     | Volt |
| Differential common-mode range      | Includes VDI                                         | 0.8   | -          | 2.5   | Volt |
| Output levels for low-/full speed   |                                                      |       |            |       |      |
| Low                                 | $RL = 1.5 \text{ k}\Omega \text{ to } 3.6 \text{ V}$ | -     | -          | 0.3   | Volt |
| High                                | RL – 15 k $\Omega$ to GND                            | 2.8   | -          | 3.6   | Volt |
| Output signal crossover voltage     |                                                      | 1.3   | -          | 2.0   | Volt |
| Terminations                        |                                                      |       |            |       |      |
| Internal pull-up resistor           | VTRM to D+, VTRM to D-                               | 1.425 | 1.5        | 1.575 | kΩ   |
| Internal pull-down resistor         | D= to GND, D- to GND                                 | 14.3  | 15         | 24.8  | kΩ   |
| High-Z state output impedance       | 0 V< VDD< 3.6 V; measured                            |       |            |       |      |
| <b>c</b>                            | at D+ and D- pins to GND                             | 300   | -          | -     | kΩ   |
| Termination voltage                 | An internal supply voltage, VTRM                     | 3.0   | 3.3        | 3.6   | Volt |
| Driver characteristics – full speed |                                                      |       |            |       |      |
| Transition time:                    |                                                      |       |            |       |      |
| Rise time                           | CL = 50 to 125 pF                                    | 4     | -          | 20    | ns   |
| Fall time                           | CL – 50 to 125 pF                                    | 4     | -          | 20    | ns   |
| Rise/fall time matching             |                                                      | 90    | -          | 111   | %    |
| Series output resistance            | D+, D-                                               | 28    | 33         | 44    | Ω    |
| Driver characteristics – low speed  |                                                      |       |            |       |      |
| Transition time:                    |                                                      |       |            |       |      |
| Rise time                           | CL = 50 to 600 pF                                    | 75    | -          | 300   | ns   |
| Fall time                           | CL – 50 to 600 F                                     | 75    | -          | 30    | ns   |
| Rise/fall time matching             |                                                      | 80    | -          | 125   | %    |
| USB_ID (for future use only)        |                                                      |       |            |       |      |
| ID pin pull-up resistance           |                                                      | 108   | 140        | 182   | kΩ   |
| A-device detection threshold        | tdelay < 1 µs, Vhys = 50 mV                          | -     | 0.15* VTRM | -     | Volt |
| B-device detection threshold        | tdelay < 1 µs, Vhys = 50 mV                          |       | 0.8* VTRM  | -     | Volt |

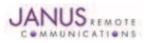

# **10.2 Mechanical Specification**

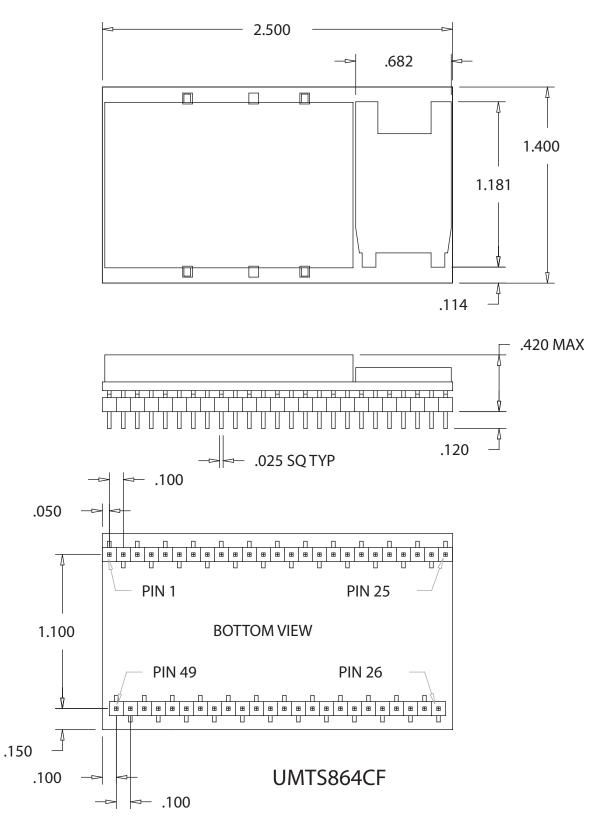

## **UMTS864CF** Mechanical Dimensions

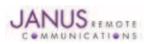

## 10.3 Setting Up a Terminal Emulator for Use With the UMTS864CF Terminus

### 10.3.1 Set Up

To interface with the module, connect the serial interface to a PC and use a terminal emulation program such as Microsoft® Hyperterminal. Set the interface parameters as follows:

- Baud Rate: 115.2 kbps
- Bits: 8
- Stop Bits: 1
- Parity: None
- Hardware Handshaking: Yes
- 10.3.1.1 Set the Terminal to Auto-bauding
  - Enter AT<cr> from terminal and wait for OK
  - Enter AT+IPR=0<cr> and wait for OK
  - Terminus is now set for auto data rate detection
- **10.3.1.2 Verify Your Terminal and Firmware Version** 
  - Enter AT+CGMM and wait for the response The response will be the Telit module's model number without a command echo.
  - Enter AT+CGMR and wait for the response The response will be the Telit module's current firmware without a command echo.

Please confirm your model and firmware with the one listed in section 2.1

#### 10.3.2 Powering ON/OFF

**10.3.2.1 Turn the module ON through the following method:** 

• Pull ON/OFF signal (Pin 19) to ground for roughly two (2) seconds, then release.

The Terminus module is fully operational after 4 seconds. Logging onto a network may take longer than this and is outside the control of the Terminus.

**10.3.2.2** There are two ways to switch **OFF** the module as described below.

- Use the appropriate AT command (AT#SHDN)
- Pull ON/OFF signal (Pin 19) to ground for roughly two (2) seconds, then release.

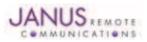

## **10.3 UMTS864CF GETTING STARTED continued**

## 10.3 Setting Up a Terminal Emulator for Use With the UMTS864CF Terminus continued

## 10.3.3 Setting Up Service – Network Settings

10.3.3.1 Set Up

The network settings for the Terminus will vary depending on the cellular carrier you are using. Below are two of the North American Cases for these settings.

#### For T-mobile® & MNVO (Raco®, Sensor Logic®, Nexaira® Jasper Wireless®) enter:

- AT#SELINT=2 //use of most recent AT command set
- AT#STIA=2,10 or AT#STIA=1 // enable SAT SIM Application Tool-Kit
- AT#BND=3 // default bands to 850/1900
- AT#AUTOBND=1 // enable Quad band system selection
- AT#PLMNMODE=1 // enable EONS (enhanced operator naming scheme)
- AT&P0 // save profile
- AT&W0 // save setting
- AT#ENS=0

### For AT&T/Cingular® & MNVO (Kore®, Aeris®, nPhase®) enter:

- AT#SELINT=2 //use of most recent AT command set
- AT#ENS=1 // AT&T/Cingular configuration (SAT, BND, AUTONBND, PLMNMODE, plus Cingular® specific ENS requirements)

If Terminus is being used in a different country or with a different carrier please refer to Telit AT command refer-ence document regarding the use of the AT#BND command to set the proper frequency band).

Important: After entering either of the sets of settings above power the Terminus OFF and then ON. It is now ready for use.

**10.3.3.2 Check Network Status (assuming you have a valid SIM card installed)** Enter AT+CREG? <cr> And wait for response.

Response will be +CREG:0,1 or +CREG:1,1 meaning device is registered on its home network. If response is different than this please refer to the Telit AT command reference document for more information.

10.3.3.3 Check Signal Quality

Enter AT+CSQ<cr> And wait for response +CSQ:<rssi>,<ber>

#### 10.3.4 Making a Voice Call

## 10.3.4.1 Set Up

Voice call mode allows you to use a telephone handset to communicate with a properly equipped subscriber unit.

- Set the call mode to voice Enter AT+FCLASS=8<cr> and wait for response OK
- Set the audio path of the Terminus Enter AT#CAP=0
- Dial the phone number Enter ATD <8885551234>; <cr>
- To disconnect the call enter ATH<cr>

Note that the current AT&T approval for the UMTS864CF does not allow voice calls.

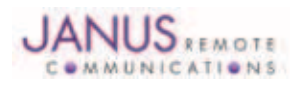

## **10.3 UMTS864CF GETTING STARTED continued**

#### 10.3 Setting Up a Terminal Emulator for Use With the UMTS864CF Terminus continued

10.3.5 Sending an SMS

#### 10.3.5.1 Set Up

SMS (Select Message Service) mode allows you to send a text message (max 160 characters) to a SMS capable subscriber unit.

- Set the SMS mode to text. This must be entered every power cycle. AT+CMGF=1<cr>
- To enter the receiving subscriber unit phone number and message enter: AT+CMGS="8885551234" Wait for response">" then enter message text Enter "ctrl z" <cr> to end the message

#### 10.3.6 Making a GPRS Data Call

#### 10.3.6.1 Set Up

GPRS is a data service that uses Packet Data Protocol (PDP).

- Set up the PDP context parameters Enter AT+CGDCONT=1, "IP", "APN", "0.0.0.0",0,0<cr> Where APN is specific to the service provider being used.
- Set the minimum Quality of Service profile Enter AT+CGQMIN=1,0,0,0,0
- Set up the desired Quality of Service profile Enter AT+CGQREQ=1,0,0,3,0,0
- Activate the PDP context Enter AT#SGACT=1,1,"v", "p" Where v is your user ID and p is your password. If these are not set replace with "",""
- Open the socket connection Enter AT#SD=1,0,IPA, "Port",0,0 Look for response "CONNECT". IPA = the IP address given to you by your service provider in the format: "xxx.xxx.xxx.xxx"

'Port'= the remote host port to contact provided by carrier (0 to 65535)

- At this point a data session is active and data can be sent from the Terminus to the remote device and visa versa.
- To exit the data session and return to command mode, send the characters"+++" and wait for the OK response
- Enter AT#SH=1 to close the socket

#### **10.3.7 Further Instructions**

On utilizing different commands for other applications than those described here, please refer to these reference documents, listed in section 2.1

- Telit UC864 AT Commands Reference Guide
- Telit UC864 Software User Guide

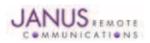

## **11 DESIGN CONSIDERATIONS**

### 11.1 GSM, CDMA & UMTS Minimum Required Module Pin Connects

## **GSM Pin Functions**

| Pin | Signal  | Function                                                     | Note |
|-----|---------|--------------------------------------------------------------|------|
| 1   | VBATT   | Main power supply                                            |      |
| 2   | VBATT   | Main power supply                                            |      |
| 12  | GND     | Ground                                                       |      |
| 25  | GND     | Ground                                                       |      |
| 26  | GND     | Ground                                                       |      |
| 39  | GND     | Ground                                                       |      |
| 49  | GND     | Ground                                                       |      |
| 19  | ON/OFF  | Input command for switching power ON or OFF (toggle command) |      |
| 9   | TXD     | Serial data input (TXD) from DTE                             |      |
| 20  | RESET   | Reset input                                                  |      |
| 4   | RXD     | Serial data output to DTE                                    |      |
| 11  | RTS     | Input for request to send signal (RTS) from DTE              | 2    |
| 13  | TXD_AUX |                                                              |      |
| 14  | RXD_AUX |                                                              |      |
| 17  | SERVICE |                                                              |      |

#### **CDMA and UMTS Pin Functions**

| Pin | Signal | Function                                                    | Note |
|-----|--------|-------------------------------------------------------------|------|
| 1   | VBATT  | Main power supply                                           |      |
| 2   | VBATT  | Main power supply                                           |      |
| 12  | GND    | Ground                                                      |      |
| 25  | GND    | Ground                                                      |      |
| 26  | GND    | Ground                                                      |      |
| 39  | GND    | Ground                                                      |      |
| 49  | GND    | Ground                                                      |      |
| 9   | TXD    | Serial data input (TXD) from DTE                            |      |
| 4   | RXD    | Serial data output to DTE                                   |      |
| 11  | RTS    | Input for request to send signal (RTS) from DTE             | 2    |
| 19  | ON/OFF | Input command for switching power ON or OFF(toggle command) |      |
| 20  | RESET  | Reset input                                                 |      |

Note:

1. If the application uses USB as the main interface to the module, this is sufficient to capture any debug or trace data, provided the application can export the diagnostic port externally.
 RTS must be connected to ground if flow control is not used.
 USB interface required for local firmware upgrade of Telit radio.

## 11.2 Debug:

Debug of the GSM865CF, CDMA864CF and UMTS864CF in production

To test and debug the mounting of the module, we strongly recommend test pads on the host PCB. This will allow verification of the connection between the module itself and the application and to test the performance of the module connecting it with an external computer.

Depending on the customer application, these pads include, but are not limited to the following signals:

- TXD
- RXD
- ON/OFF
- RESET
- GND

- VBATT
- TX\_TRACE
- RX\_TRACE
- PWRMON

- USB D+
- USB D-
- USB V\_BUS
- USB\_ID

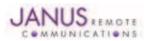

# **APPENDICES**

**Approvals** 

```
AT&T Certification – GSM865CF (4/11)
PTCRB Certification – GSM865CF (2/11)
Sprint - CDMA864CF (7/10)
FCC - TBD
CE - TBD
```

## Safety Recommendations (for Information only)

# **Antenna Care and Replacement**

Do not use the Terminus with a damaged antenna.

Buy the antenna from an approved suppliers list. Using unauthorized antennas, modifications, or attachments could damage the Terminus and may violate local RF emission regulations or invalidate type approval.

## **Abbreviations**

| bbreviation | S                                  | ITAR   | International Traffic In Arm Regulation    |
|-------------|------------------------------------|--------|--------------------------------------------|
| 3GPP        | 3rd Generation Partnership Project | LED    | Light Emitting Diode                       |
| AC          | Alternating Current                | M2M    | Machine To Machine                         |
| ADC         | Analog To Digital Converter        | PBCCH  | Packet Broadcast Control Channel           |
| BER         | Bit Error Rate                     | PDU    | Protocol Data Unit                         |
| CD          | Carrier Detect                     | RF     | Radio Frequency                            |
| CDMA        | Code Division Multiple Access      | RI     | Ring Indicator                             |
| CSD         | Circuit Switched Data              | RSSI   | Received Signal Strength Indication        |
| CTS         | Clear To Send                      | RTS    | Request To Send                            |
| DB          | Decibel                            | RxD    | Received Data                              |
| DBFS        | Decibels Full Scale                | SMS    | Short Message Service                      |
| DC          | Direct Current                     | TTFF   | Time To First Fix                          |
| DCE         | Data Communications Equipment      | TxD    | Transmitted Data                           |
| DSR         | Data Set Ready                     | UICC   | Universal Integrated Circuit Card          |
| DTMF        | Dual-tone multi-frequency          | UMTS   | Universal Mobile Telecommunications System |
| DTR         | DTE Ready                          | USIM   | Universal Subscriber Identity Module       |
| FDN         | Fixed Dialing Number               | USSD   | Unstructured Supplementary Service Data    |
| GPIO        | General Purpose Input Output       | VSWR   | Voltage Standing Wave Ratio                |
| GPRS        | General Packet Radio Service       | WAAS   | Wide Area Augmentation System              |
| GSM         | Global System Mobile               | 007070 | while A lea Augmentation bystem            |
|             |                                    |        |                                            |

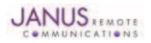

# **Terminus Plug-In Products User Manual**

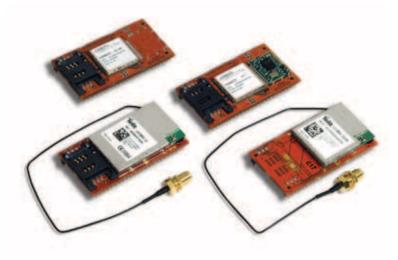

## **Ordering Information**

| Ordering Information | Description                                      |
|----------------------|--------------------------------------------------|
| GSM865CF V1.1        | Terminus GSM Plug-In Module - GPS enabled        |
| GSM865CF V2.00       | Terminus GSM Plug-In Module - without GPS        |
| CDMA864CF V2.00      | Terminus CDMA Plug-In Module - Sprint Certified  |
| CDMA864CF V3.00      | Terminus CDMA Plug-In Module - Verizon Certified |
| UMTS864CF V1.00      | Terminus UMTS Plug-In Module                     |

### **Revision History**

| Revision | Revision Date | Note                                                     |
|----------|---------------|----------------------------------------------------------|
| A00      | 12/10/09      | Advanced Plug-In User Manual                             |
| A01      | 03/31/10      | Interfaces Power Supply Update                           |
| A02      | 05/24/10      | I/O Level Specifications Chart Updates                   |
| P00      | 05/27/10      | Release for publication                                  |
| P01      | 03/17/11      | Part Number Change, Getting Started Sec, Antenna Info    |
| P02      | 05/02/11      | GSM865CF Version Updated; V1.1                           |
| P03      | 05/26/11      | Updated Getting Started Sections                         |
| P04      | 08/30/11      | Addition of 7.6.9 Section and new GSM865CF Block Diagram |
| P05      | 09/15/11      | Update to Section 9.1.3 Power Supply                     |
| P06      | 09/30/11      | Update to Section 10.1.1 Absolute maximum Ratings        |
| P07      | 10/05/11      | Revisions to Section 9.3 Getting Started                 |

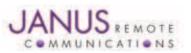

Division of The Connor-Winfield Corporation 2111 Comprehensive Drive • Aurora, Illinois 60505 630.499.2121 • Fax: 630.851.5040

www.janus-rc.com